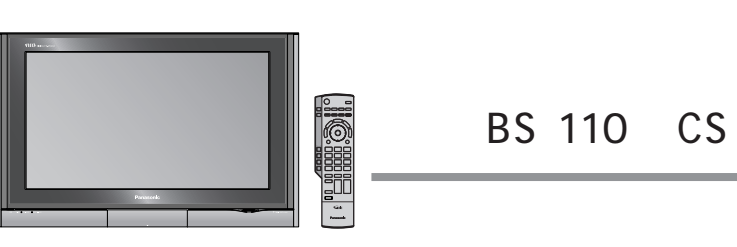

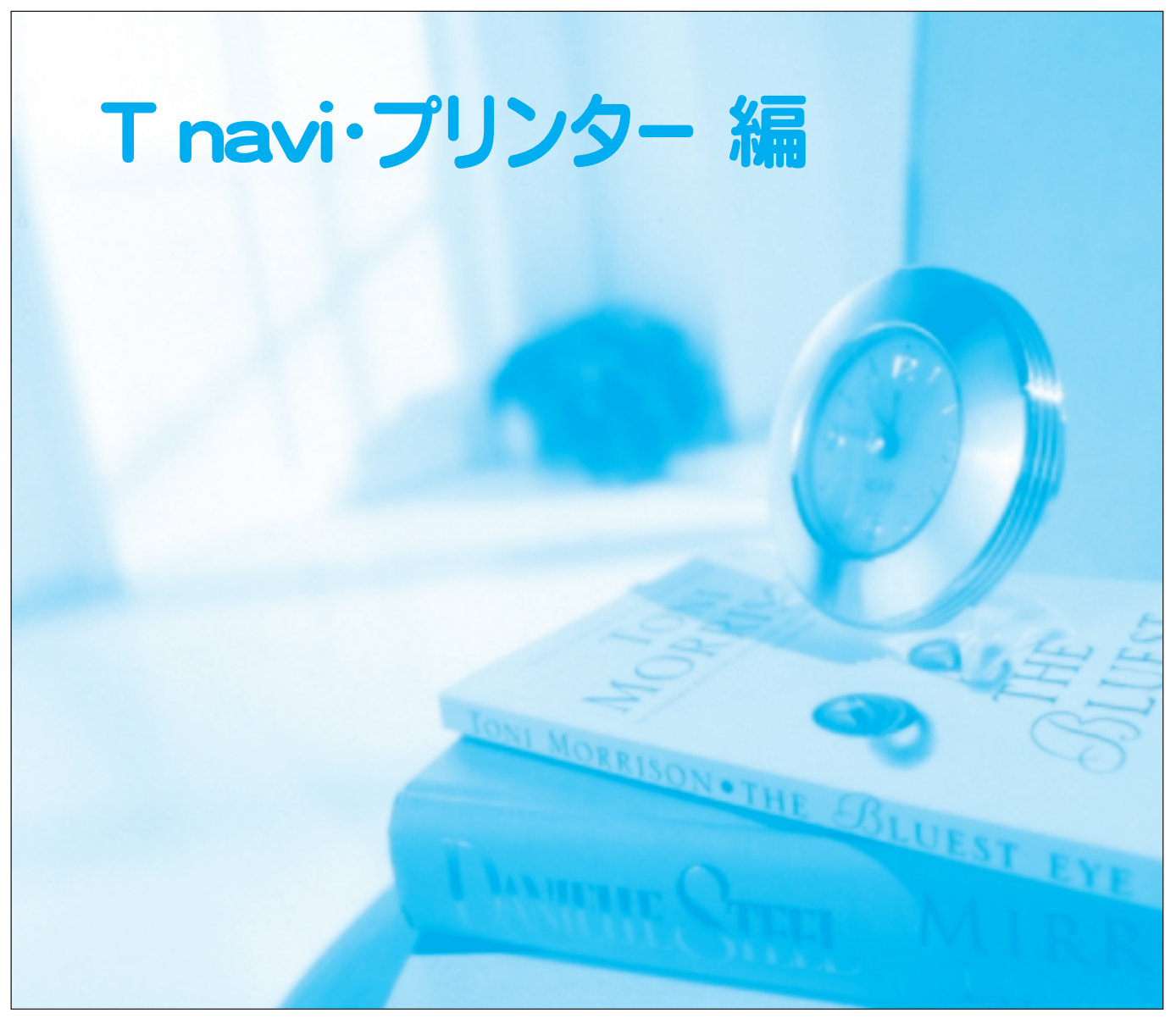

50V TH-50PX300 42V TH-42PX300 37V TH-37PX300 T navi  $\top$ 

# **nasonic**

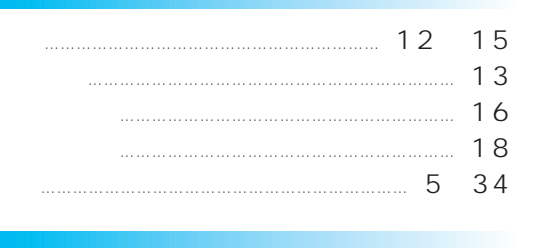

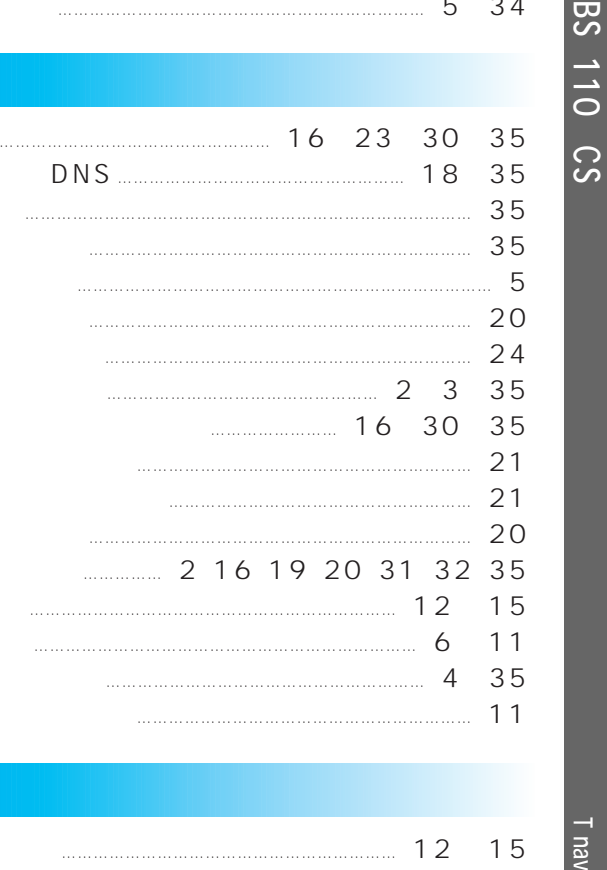

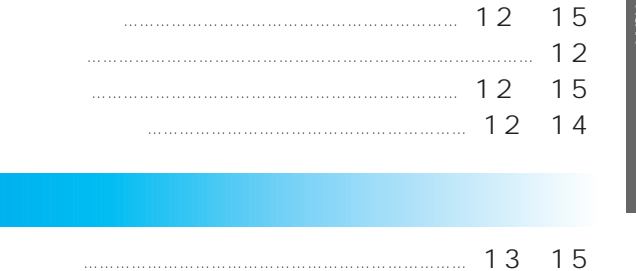

 $\overline{4}$ 

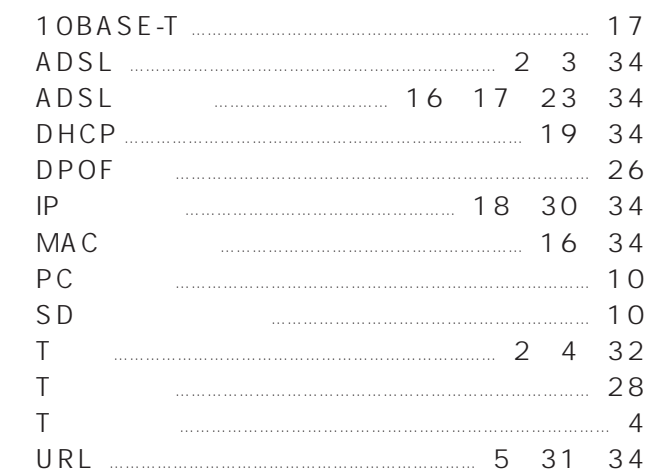

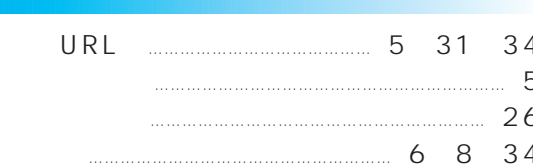

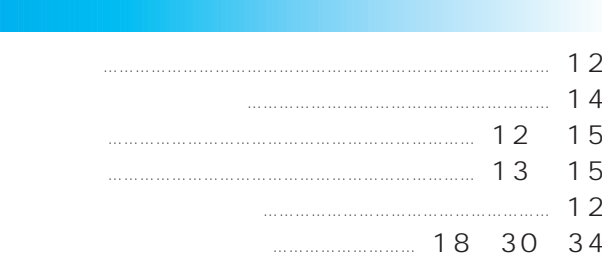

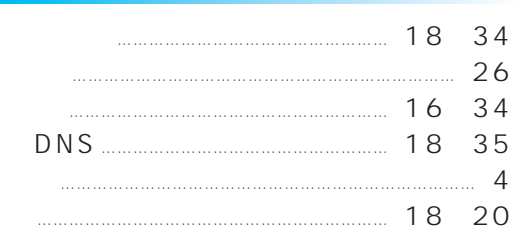

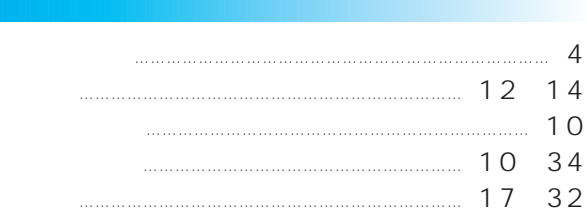

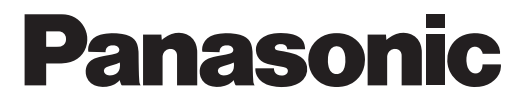

T navi

## TH-50PX300 50V TH-42PX300 42V

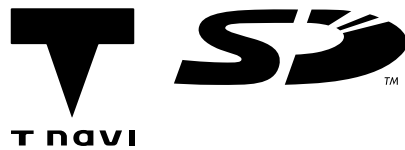

## T navi

 $\cdots$ 

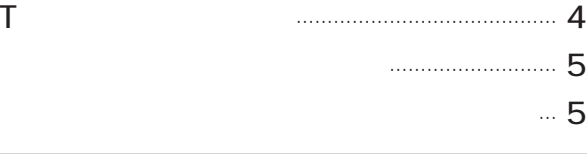

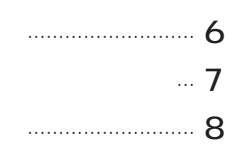

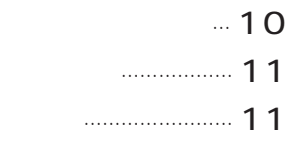

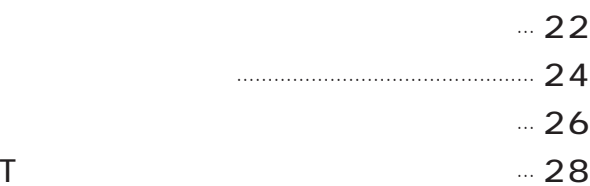

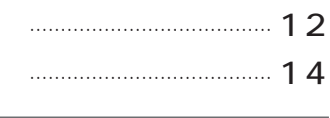

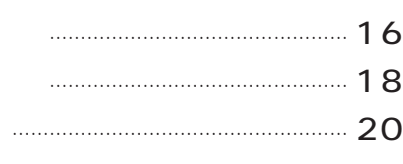

Q&A ……………………………………………………………… 32

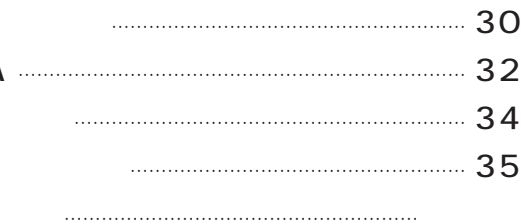

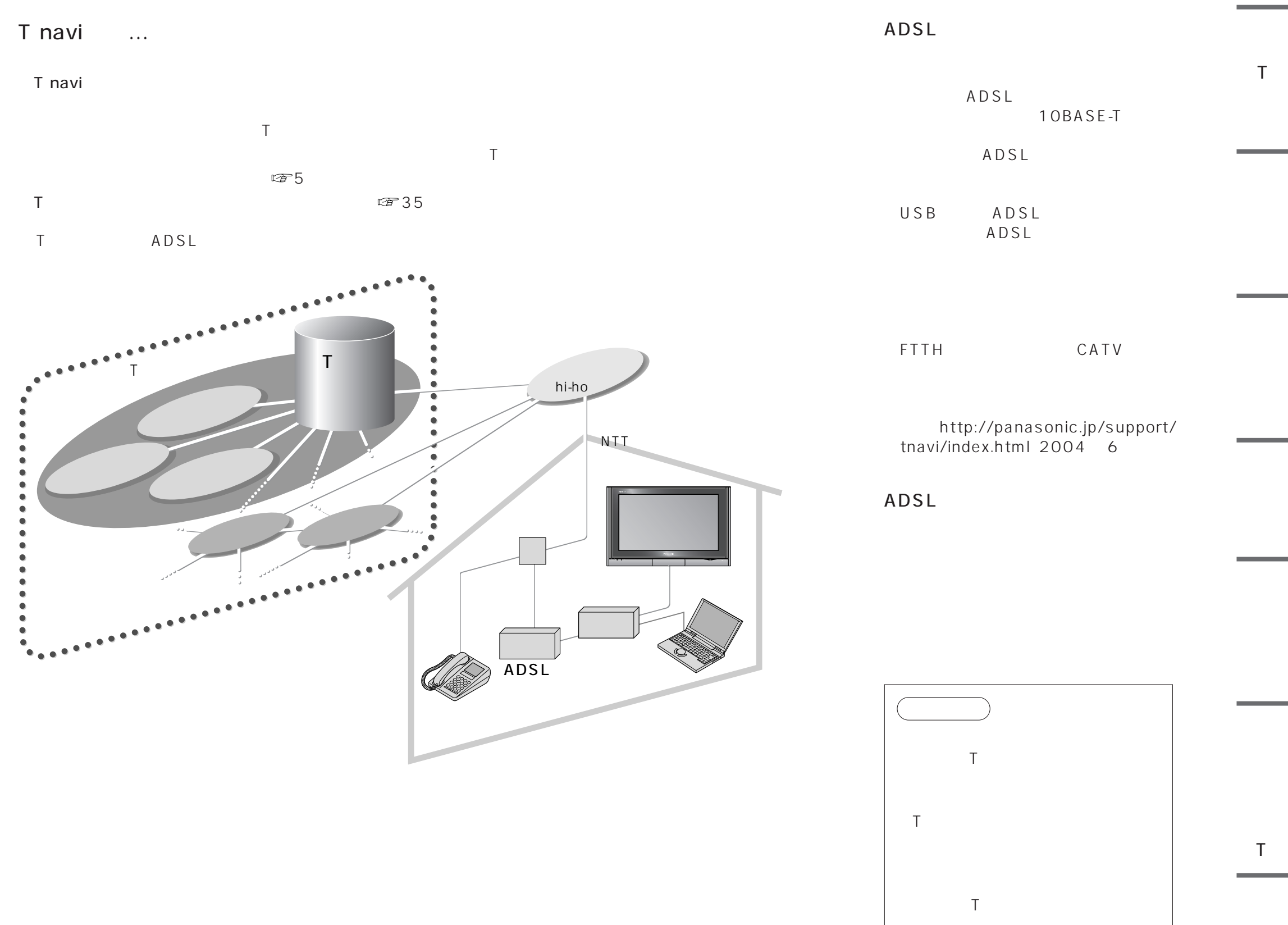

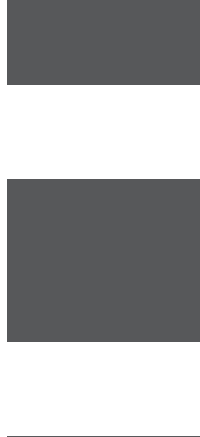

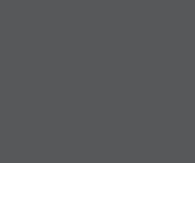

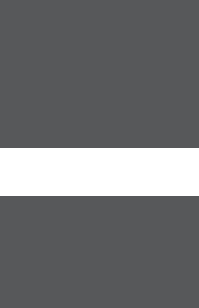

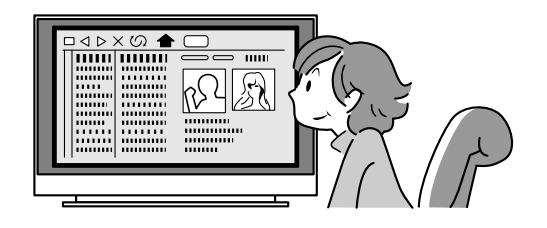

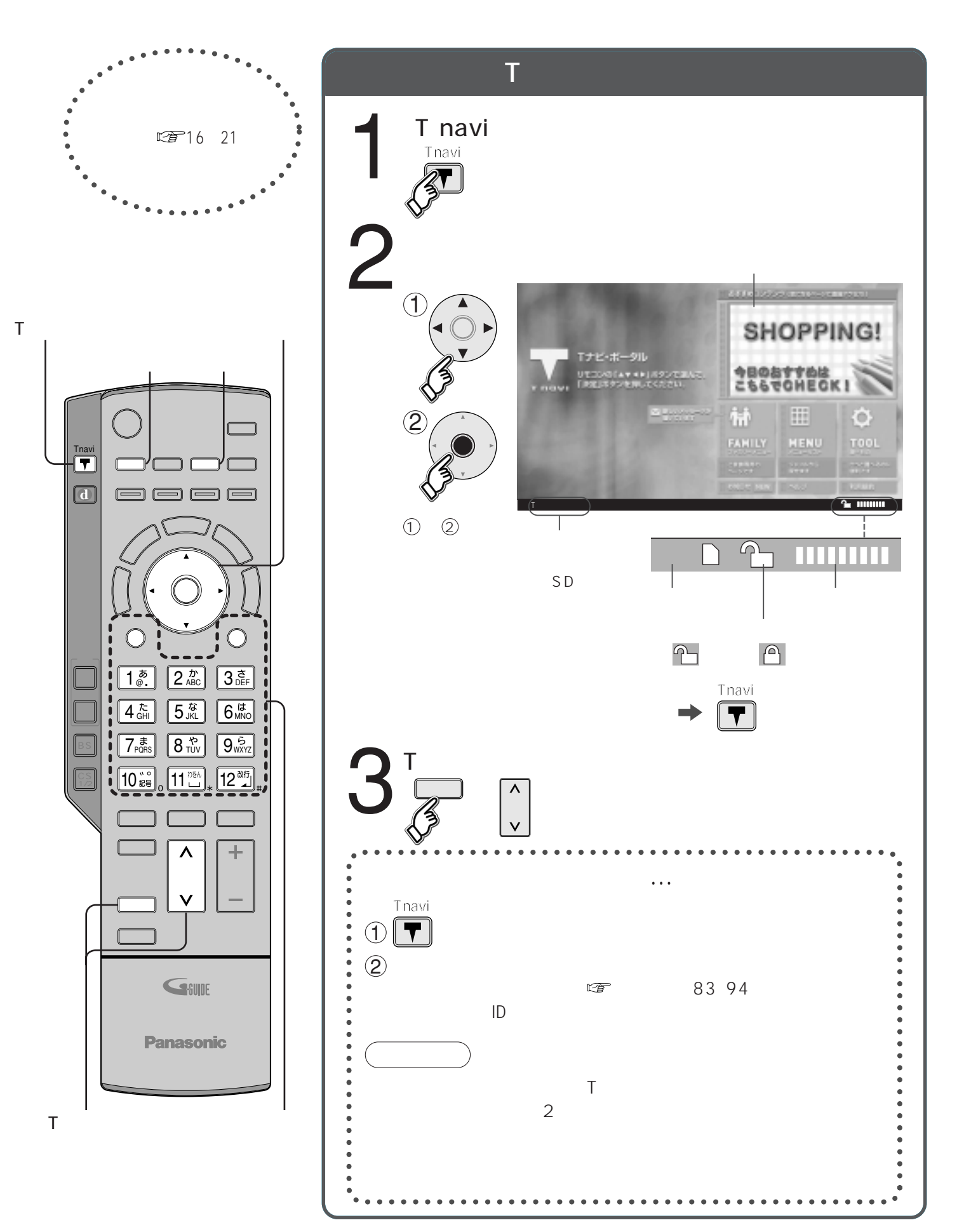

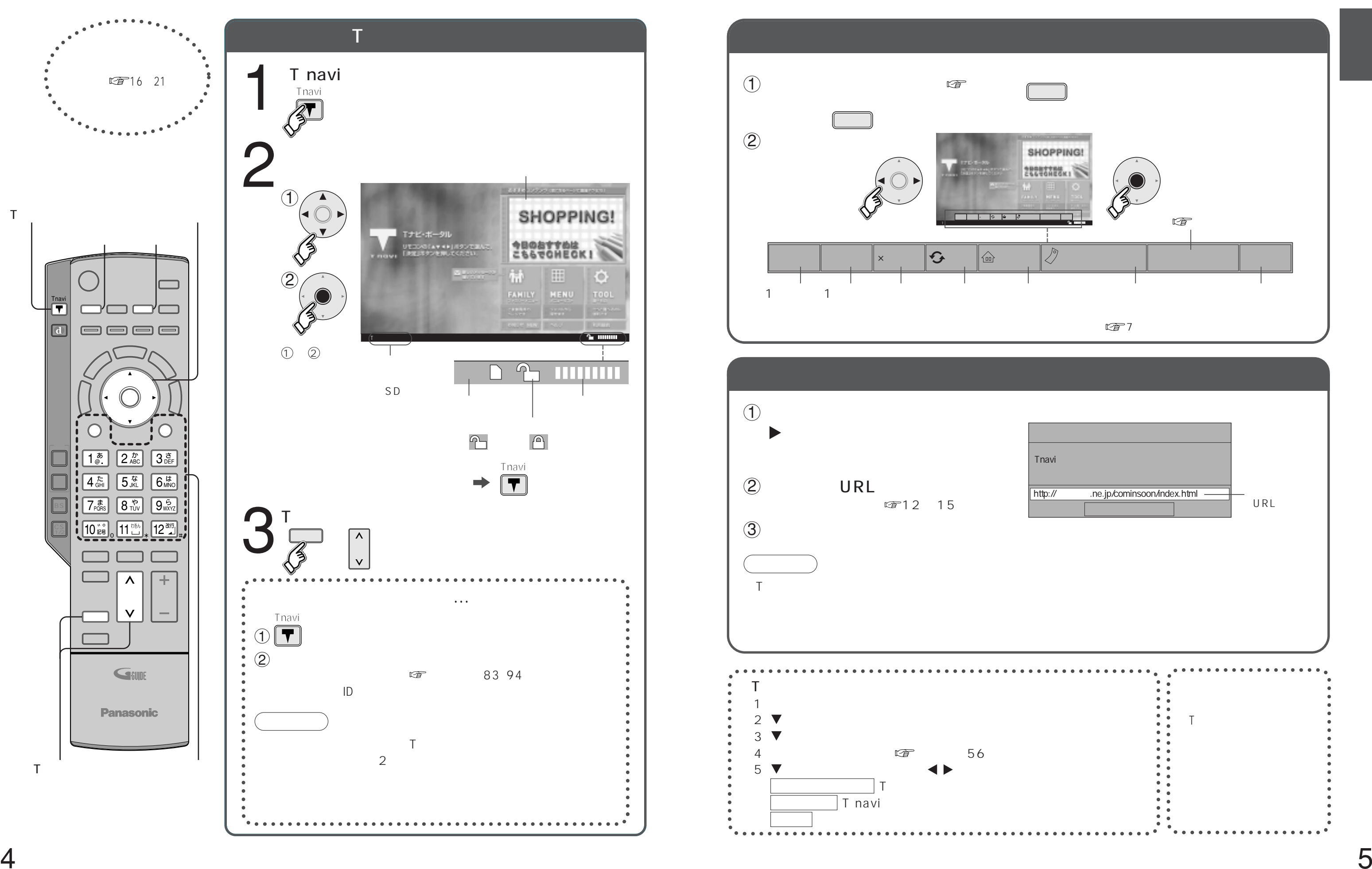

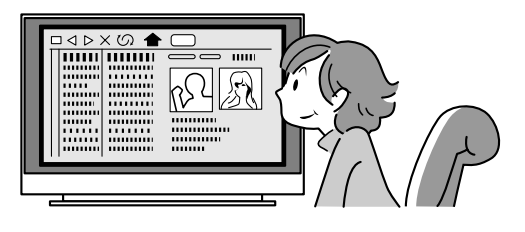

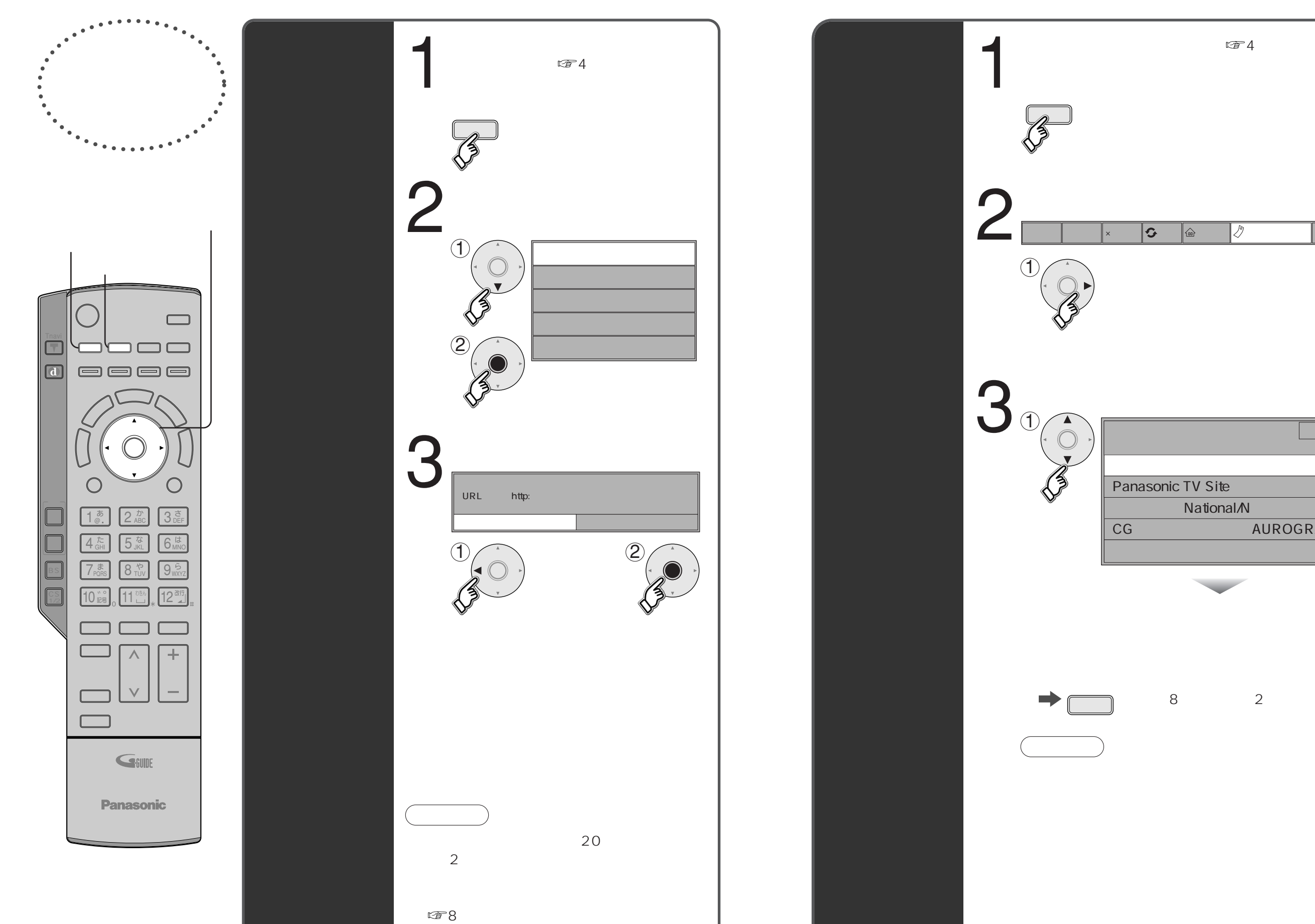

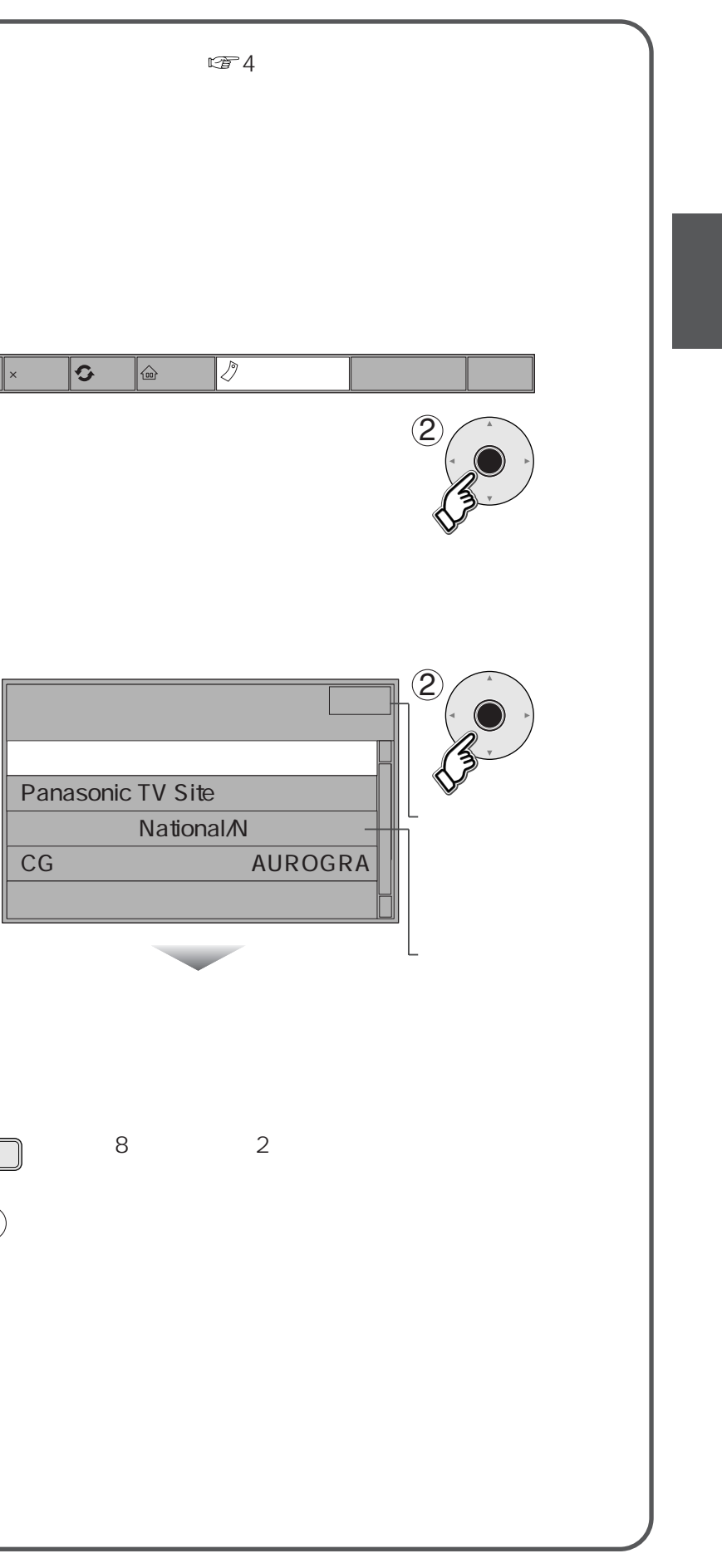

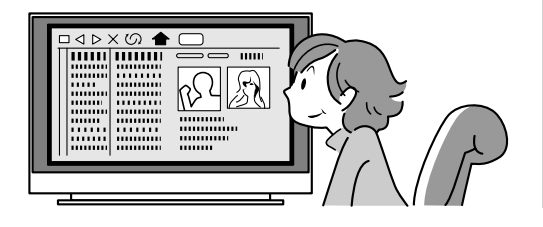

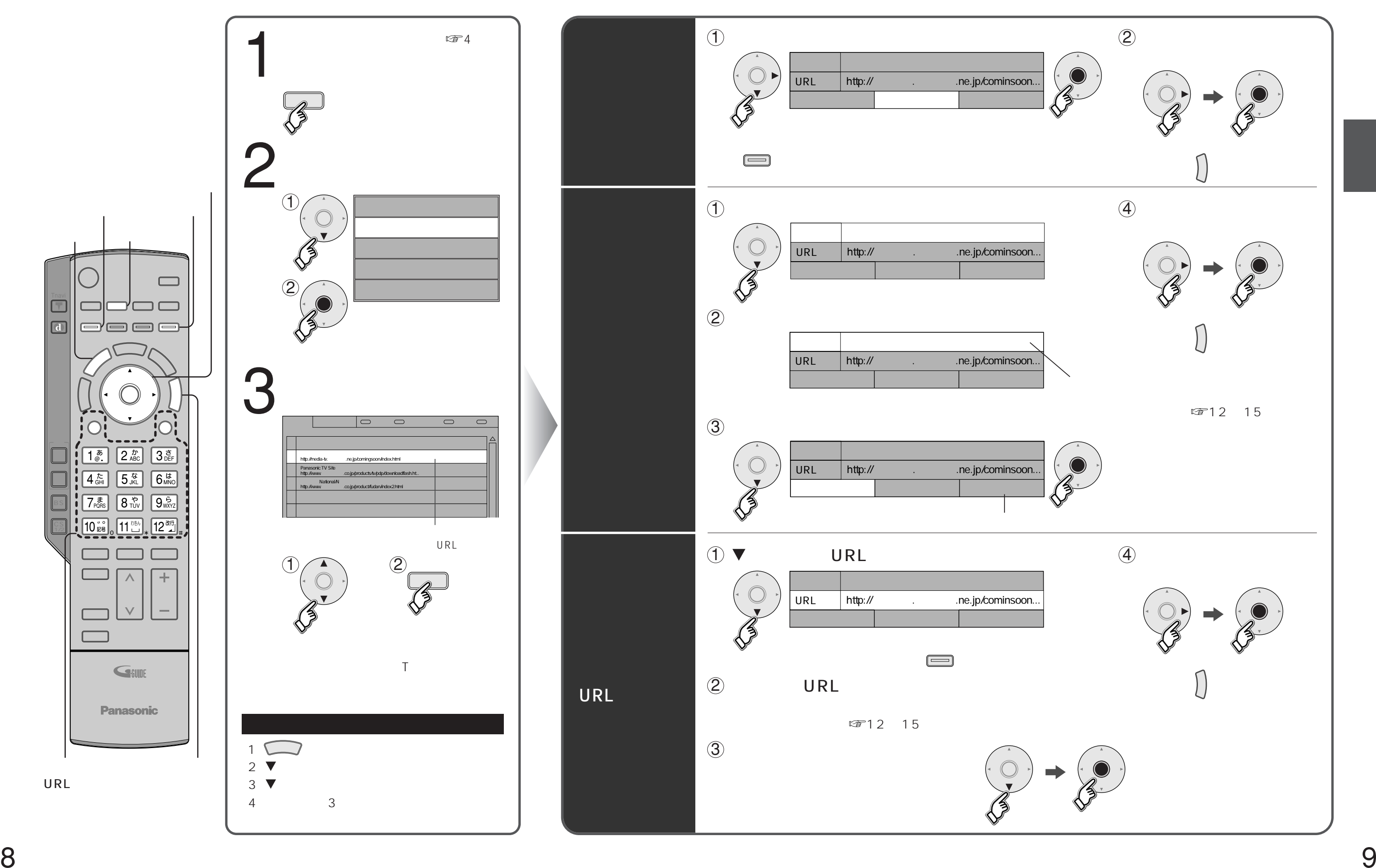

 $\sqrt{B}$ 

 $\Box$ 

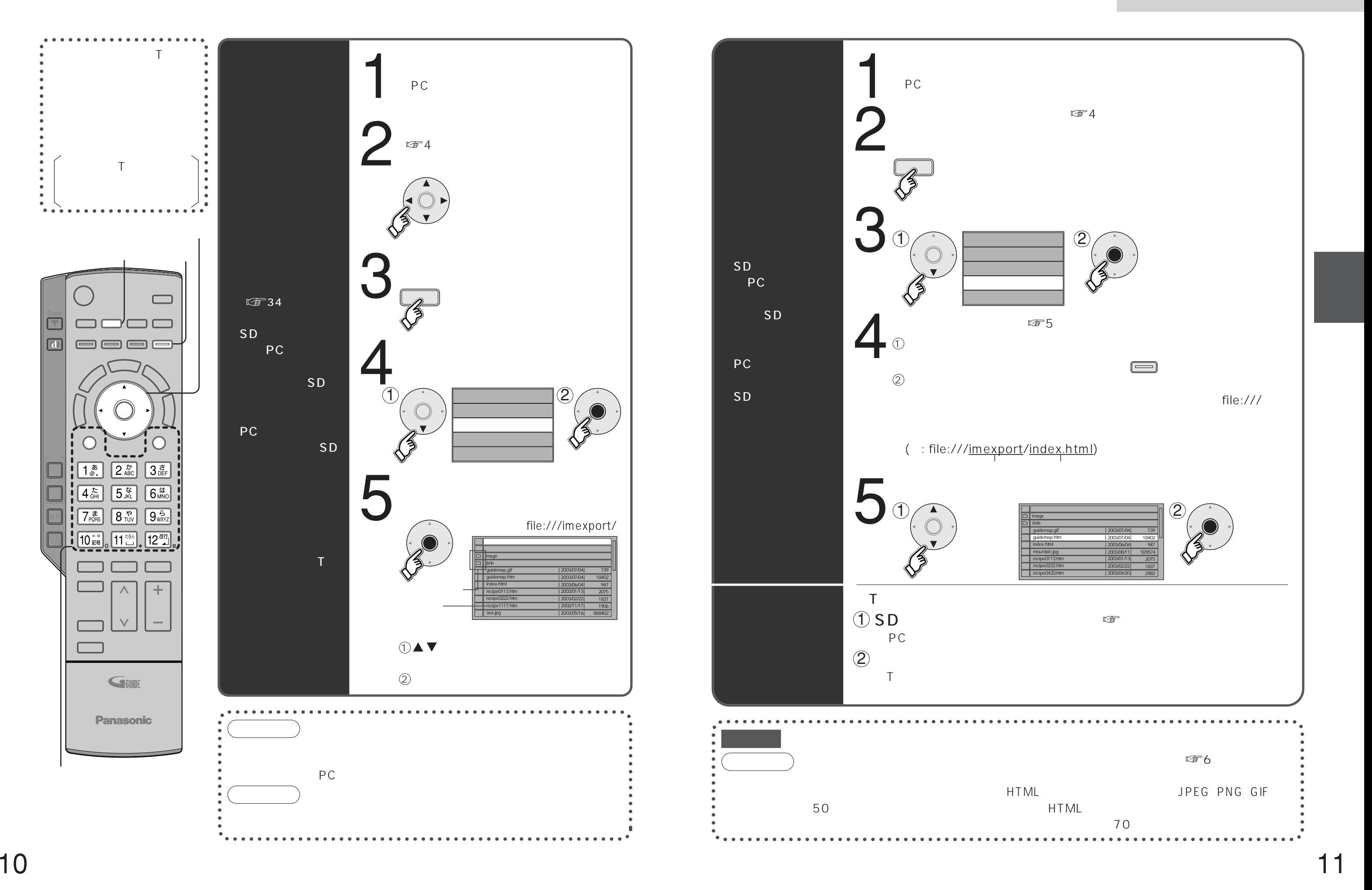

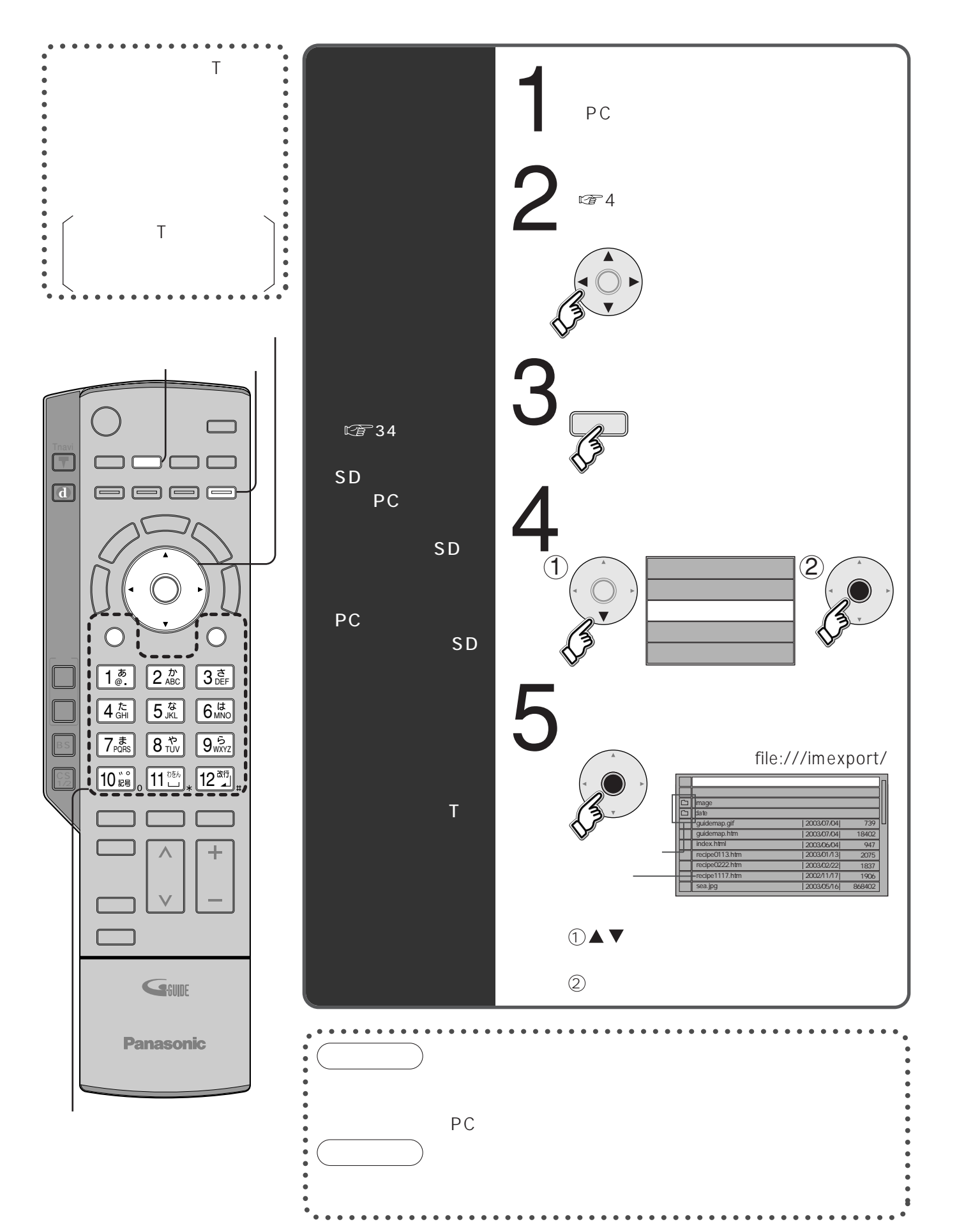

を入力するときは を2回押す) 1@

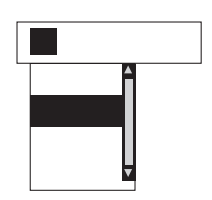

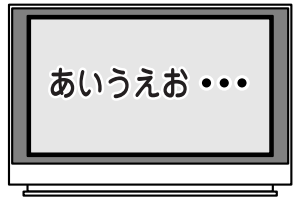

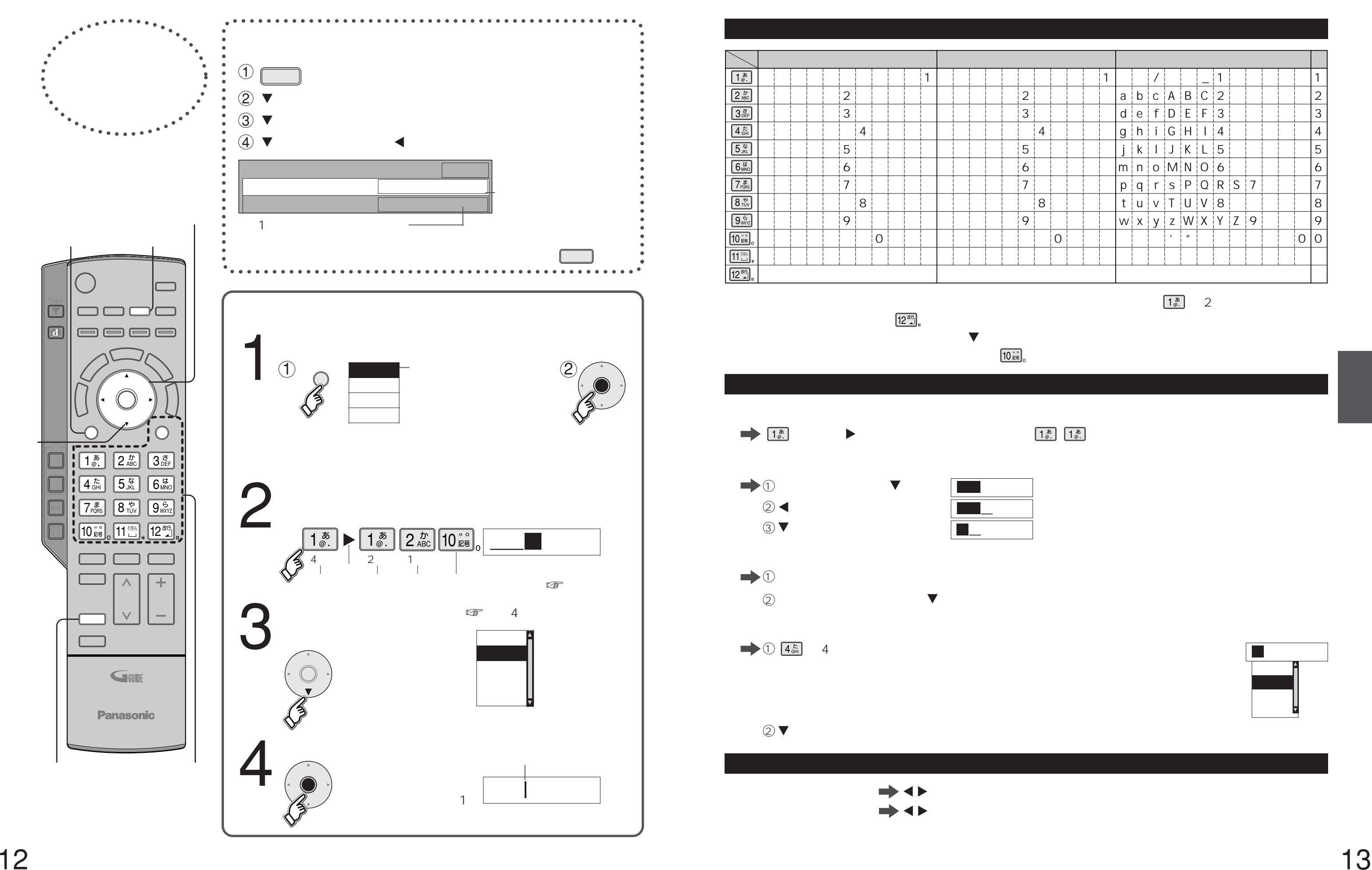

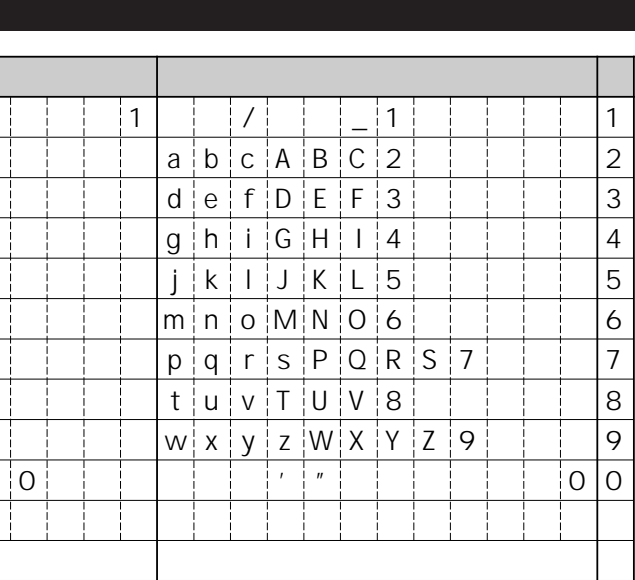

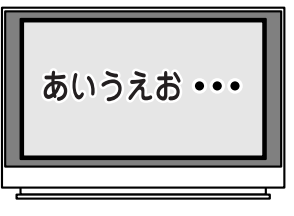

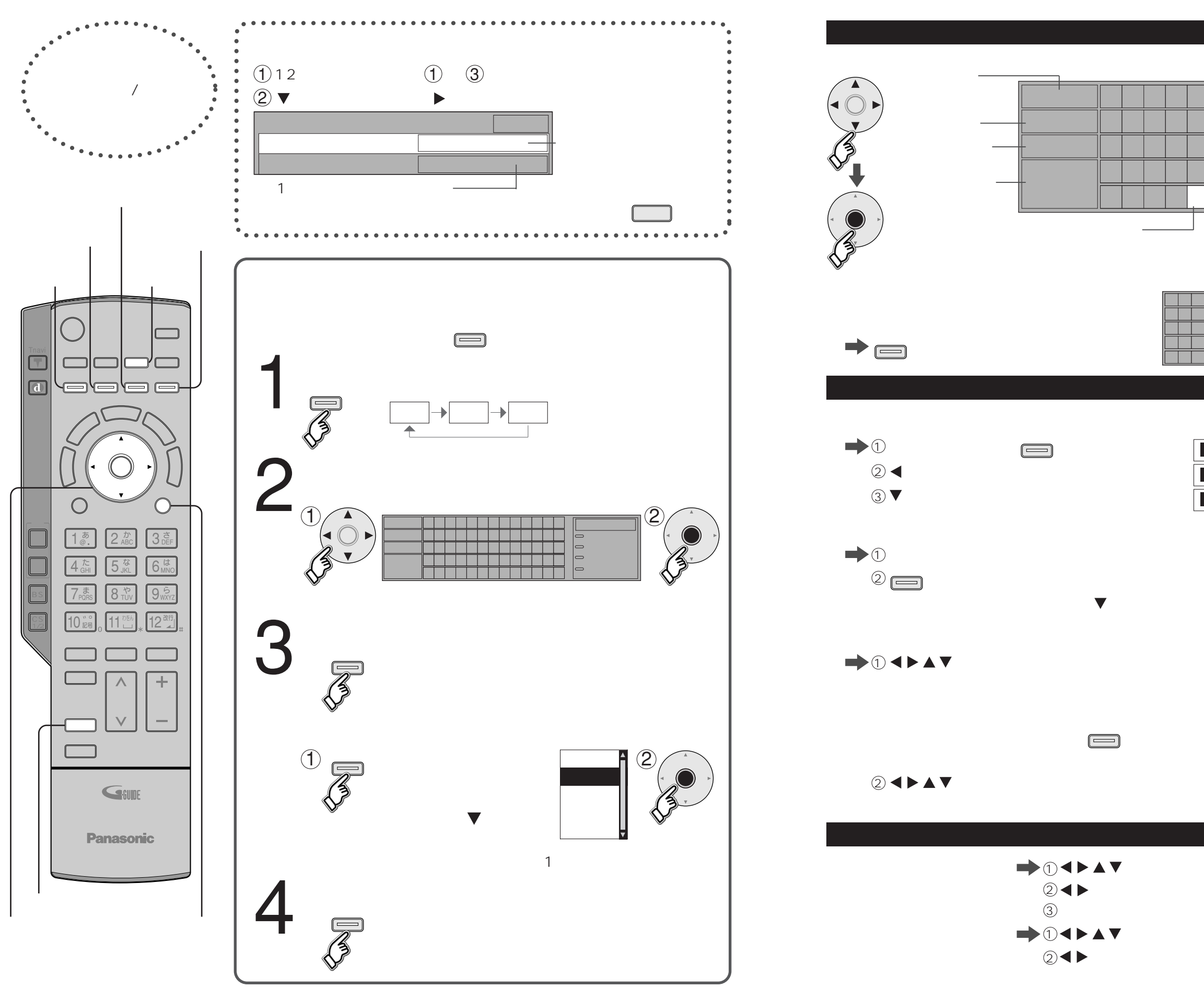

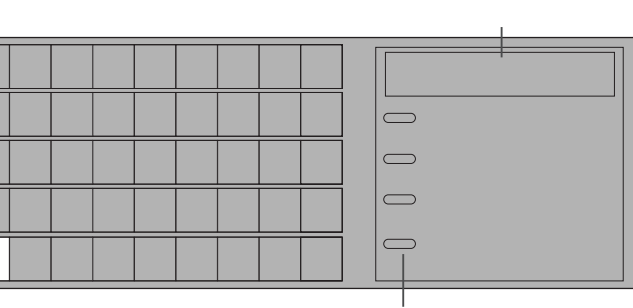

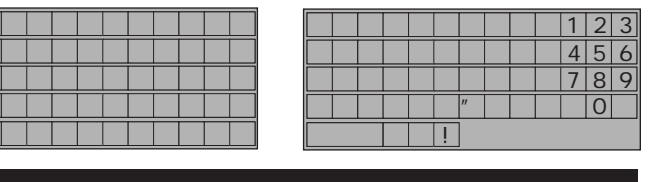

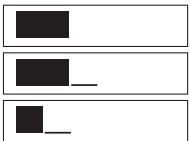

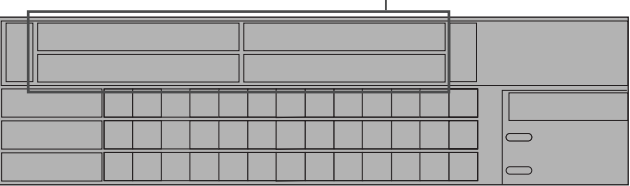

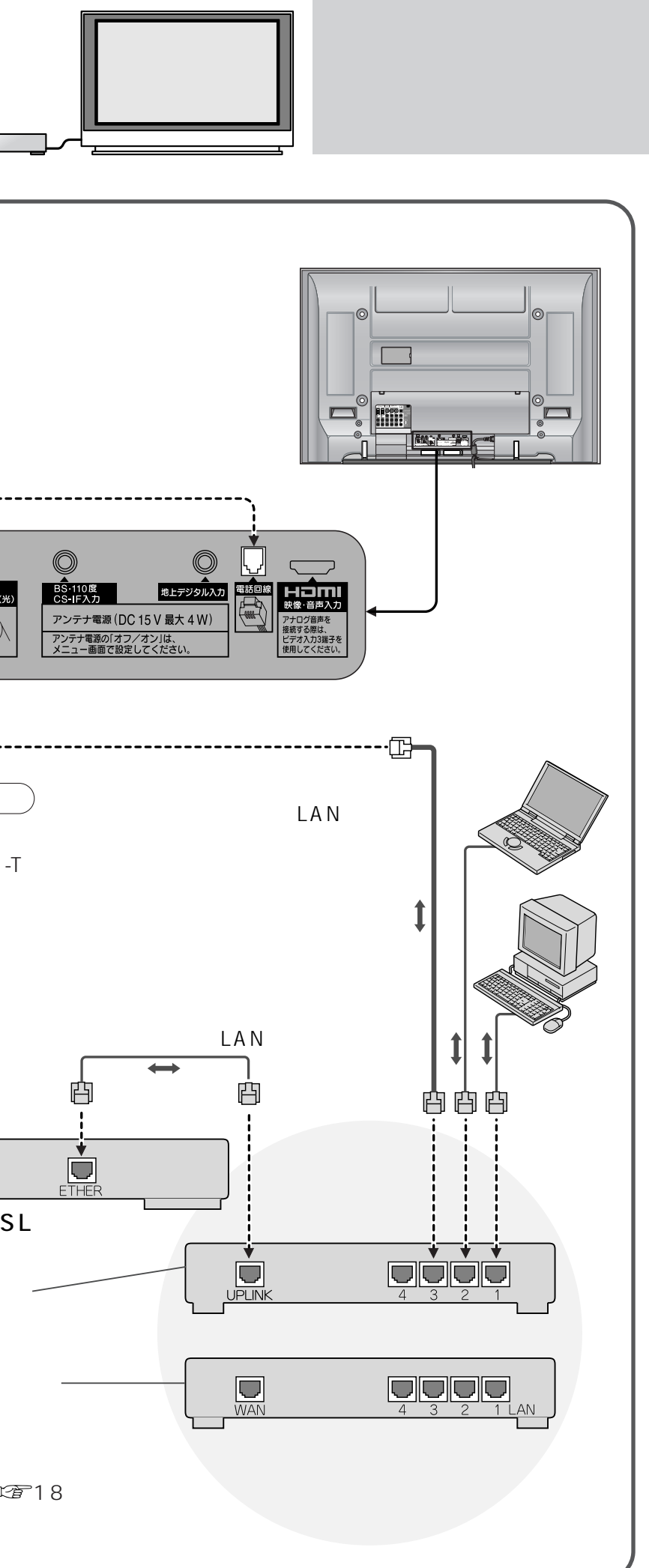

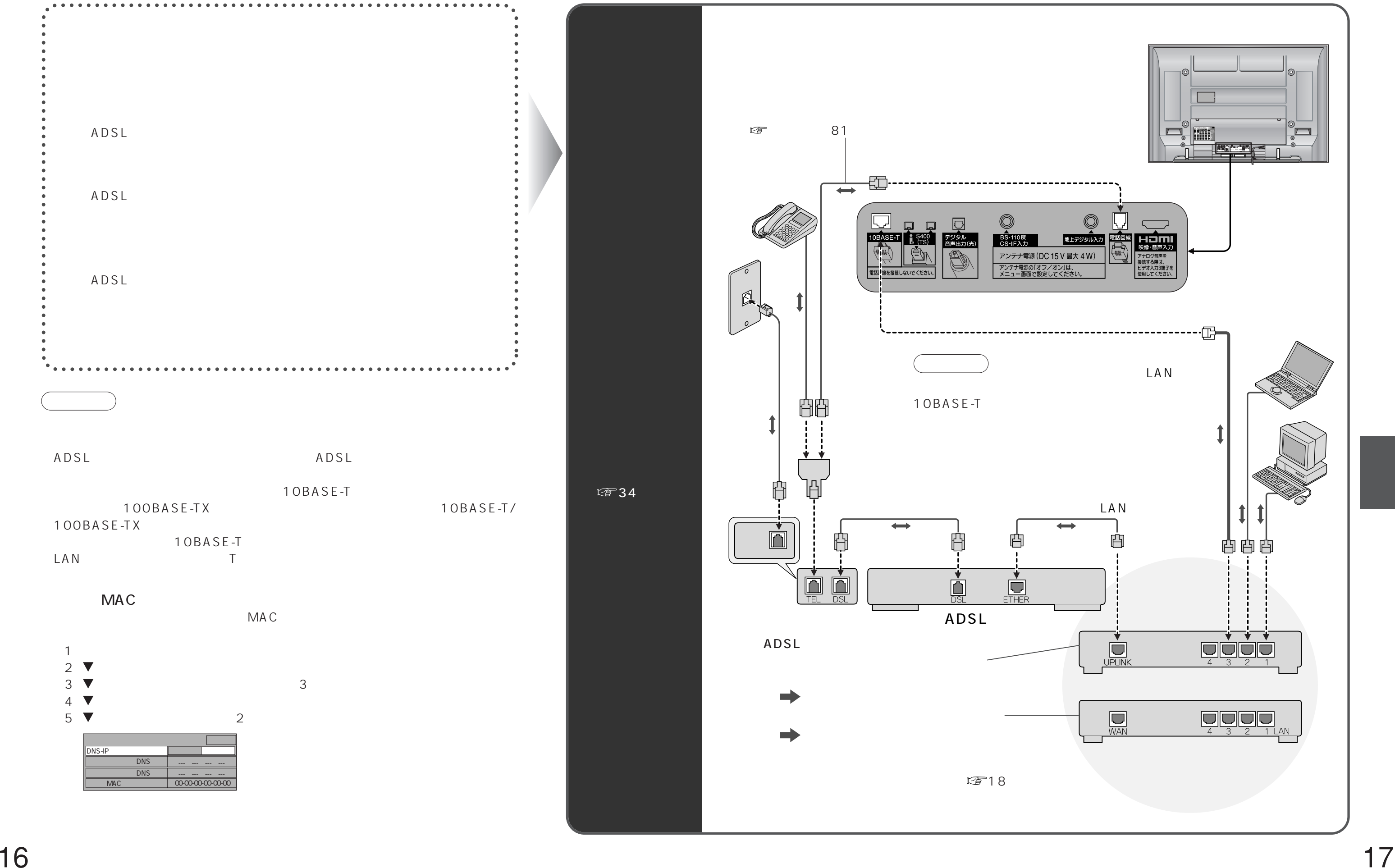

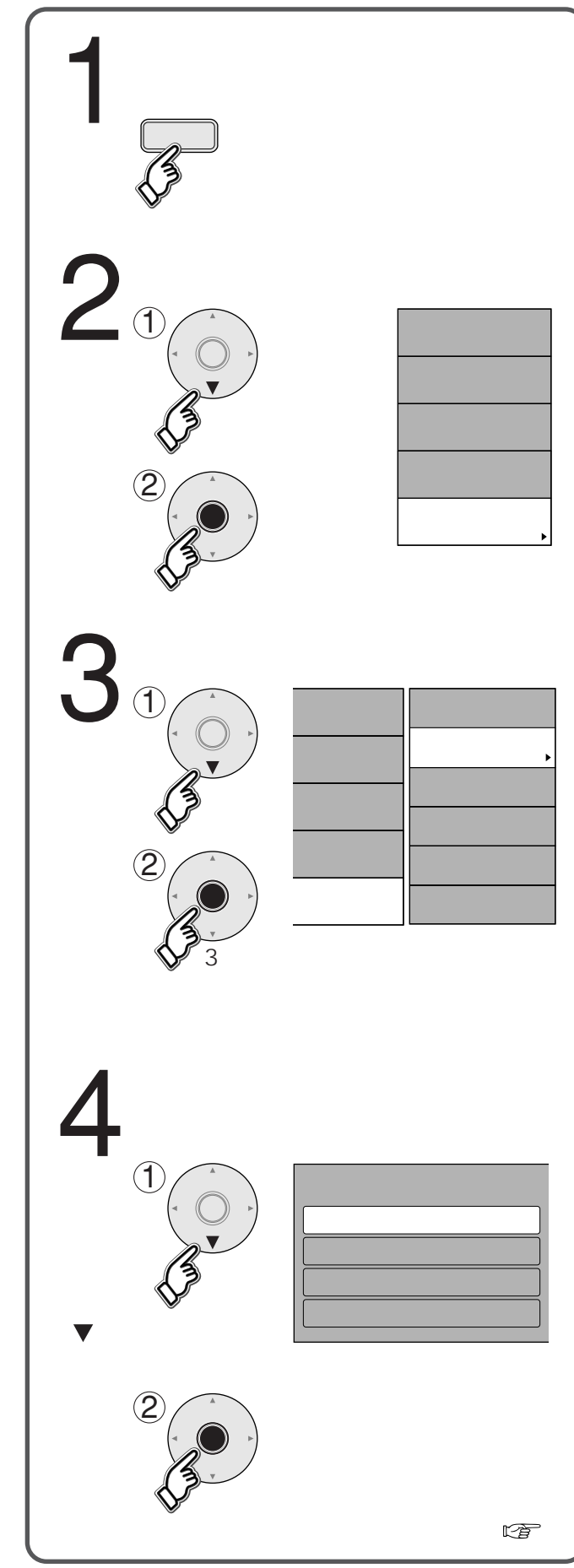

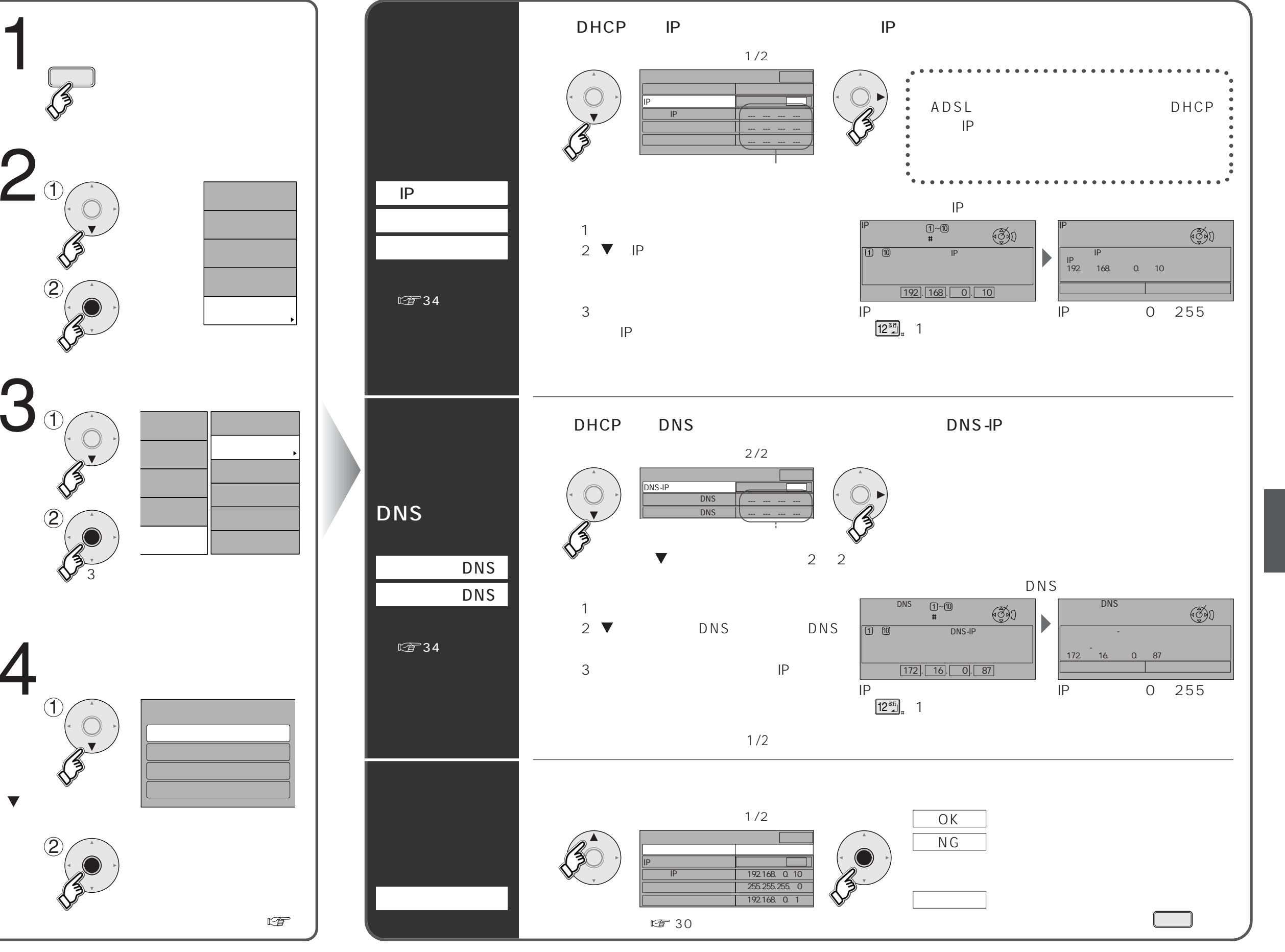

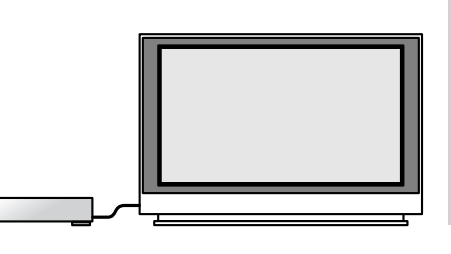

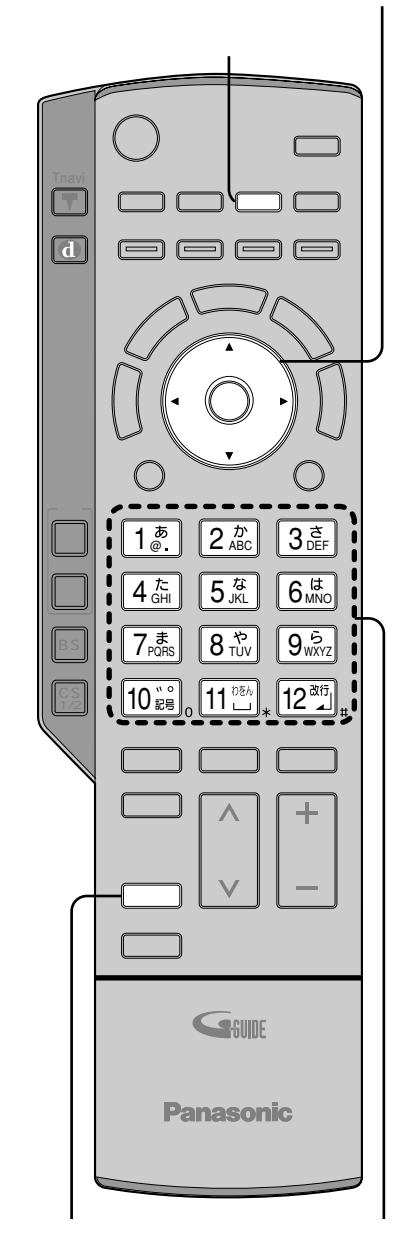

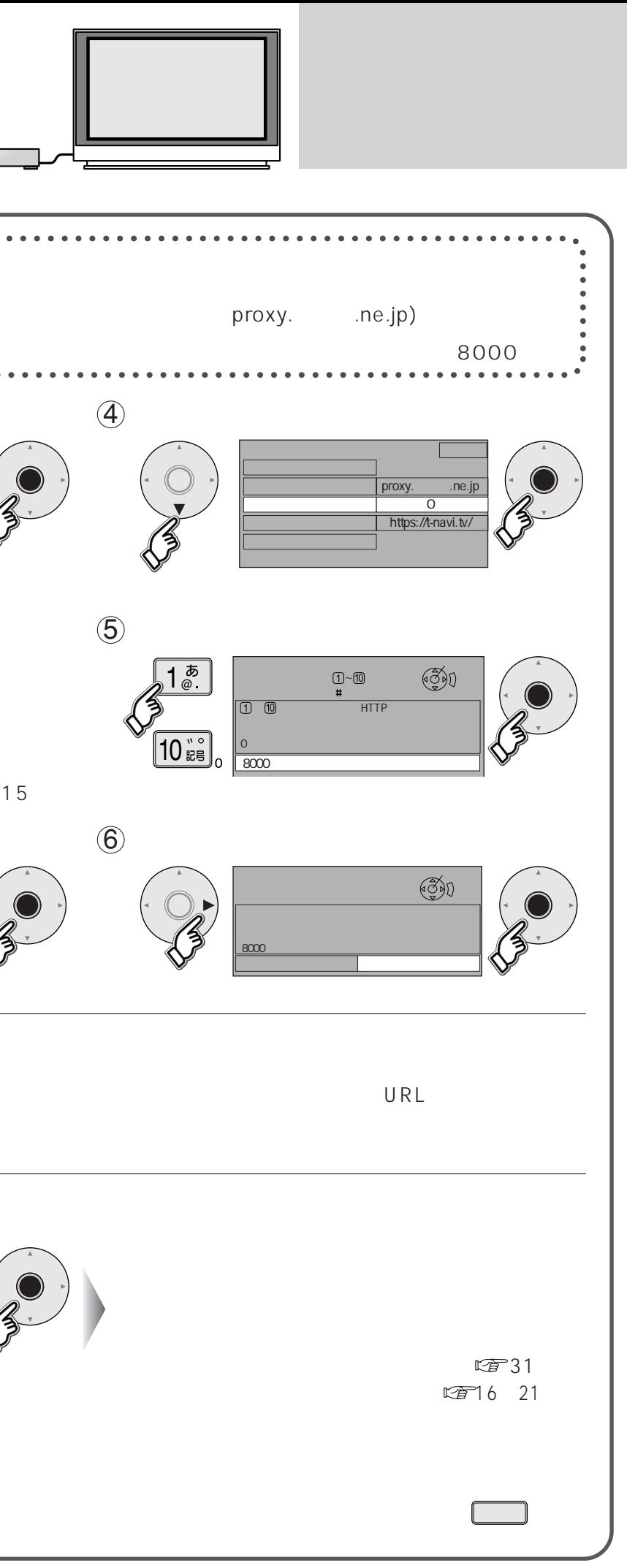

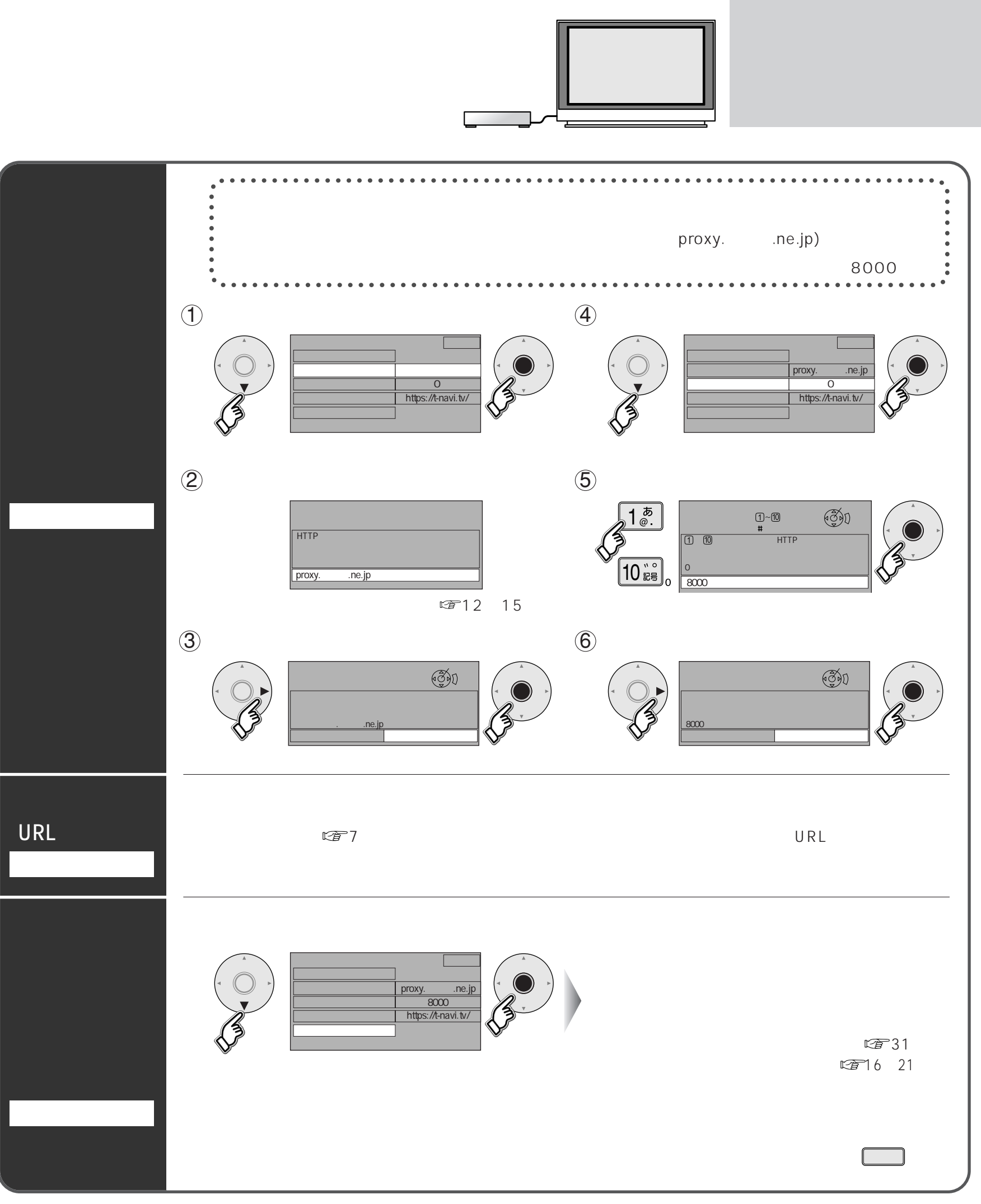

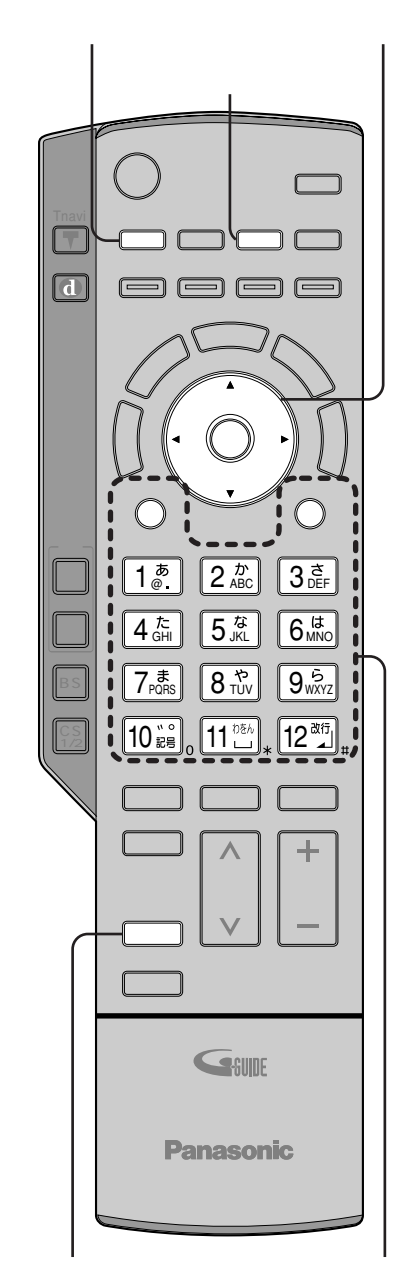

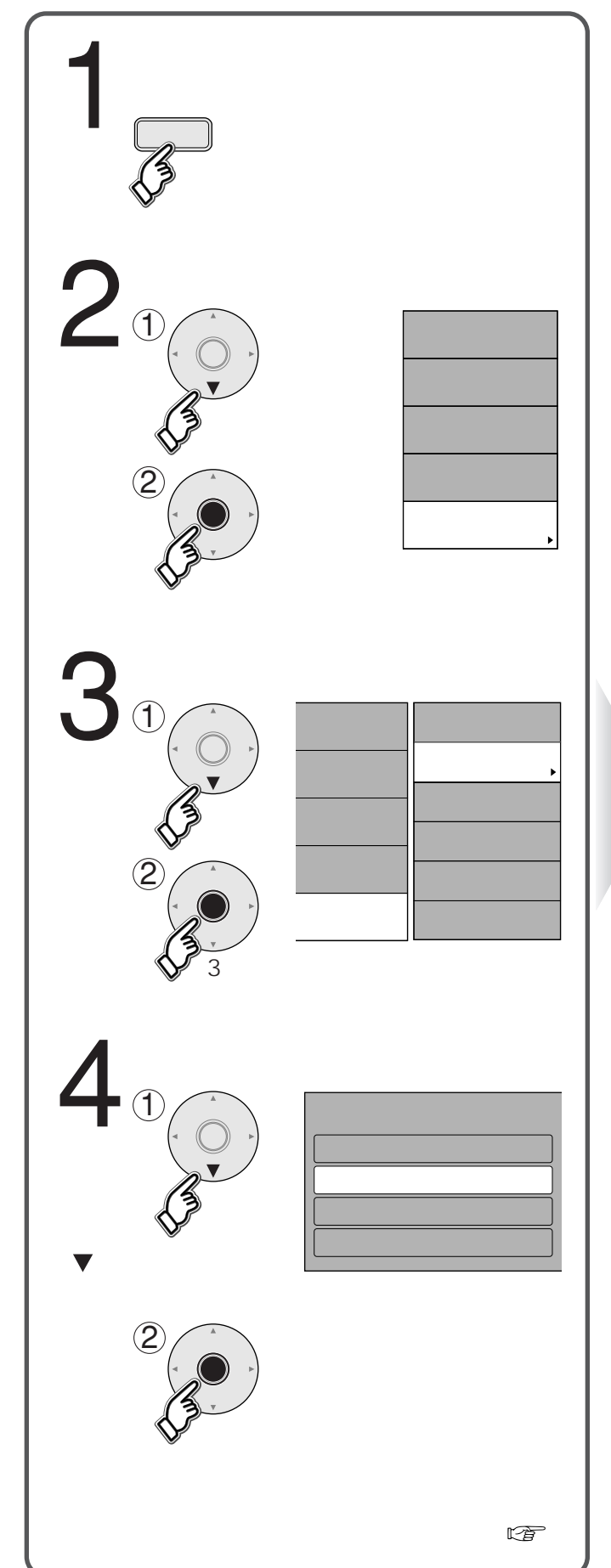

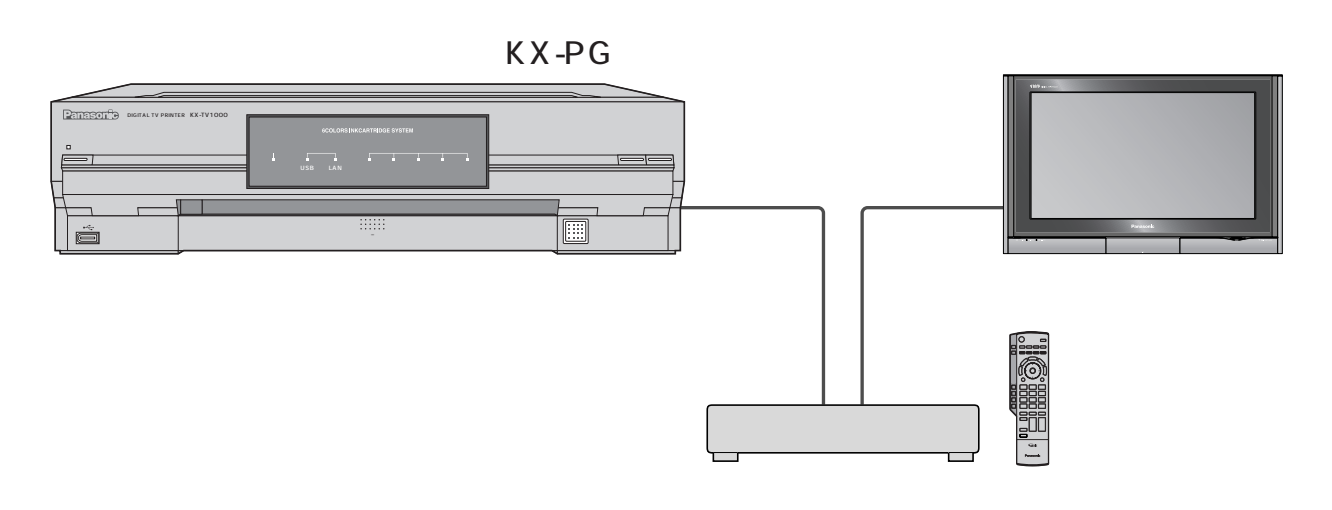

2004 6

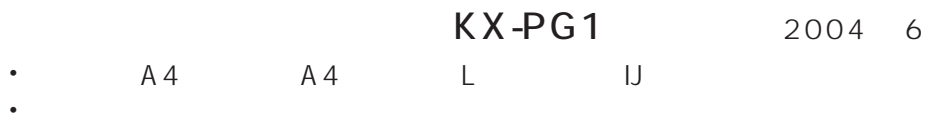

A

 $\Box$ LAN

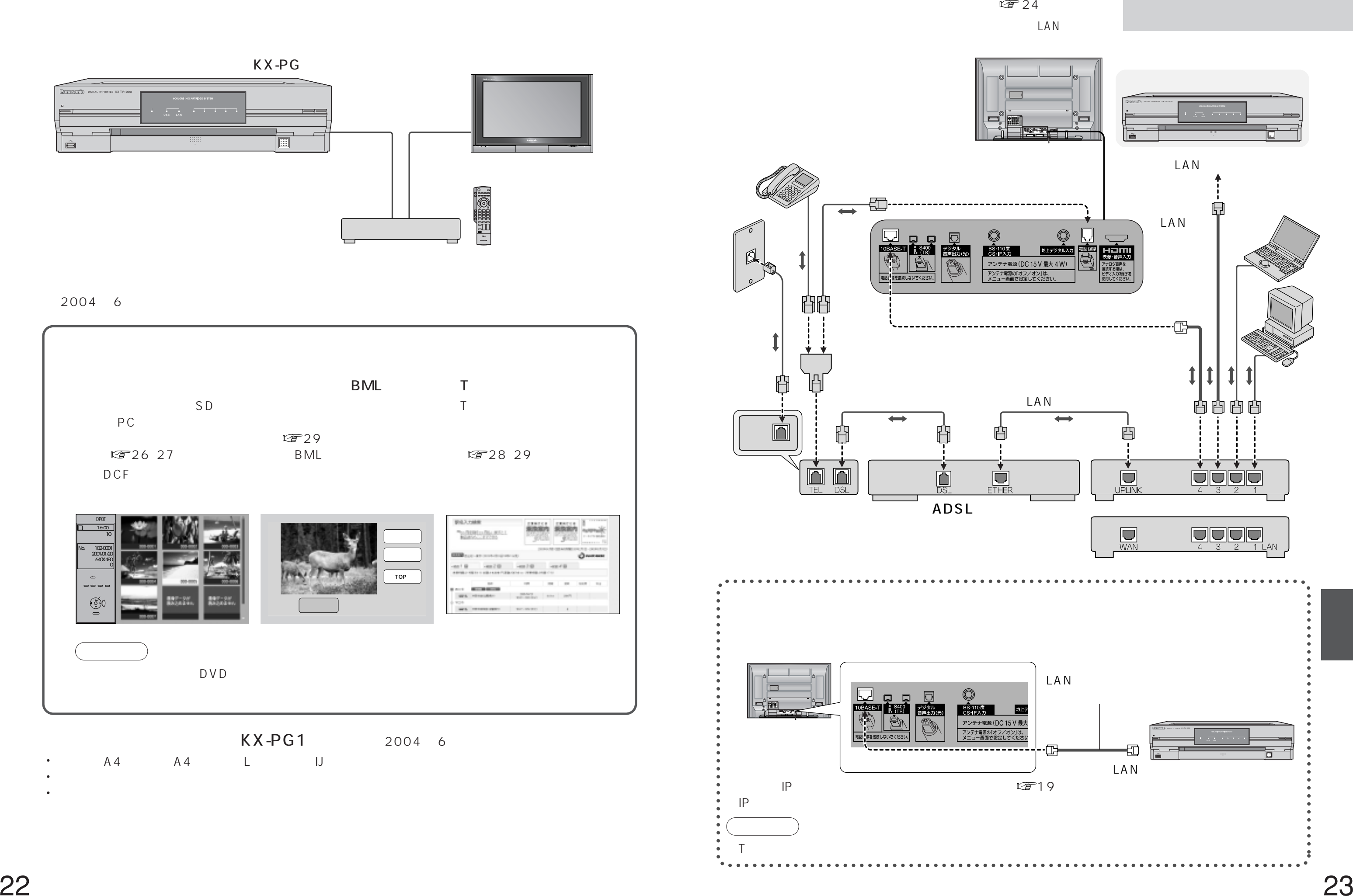

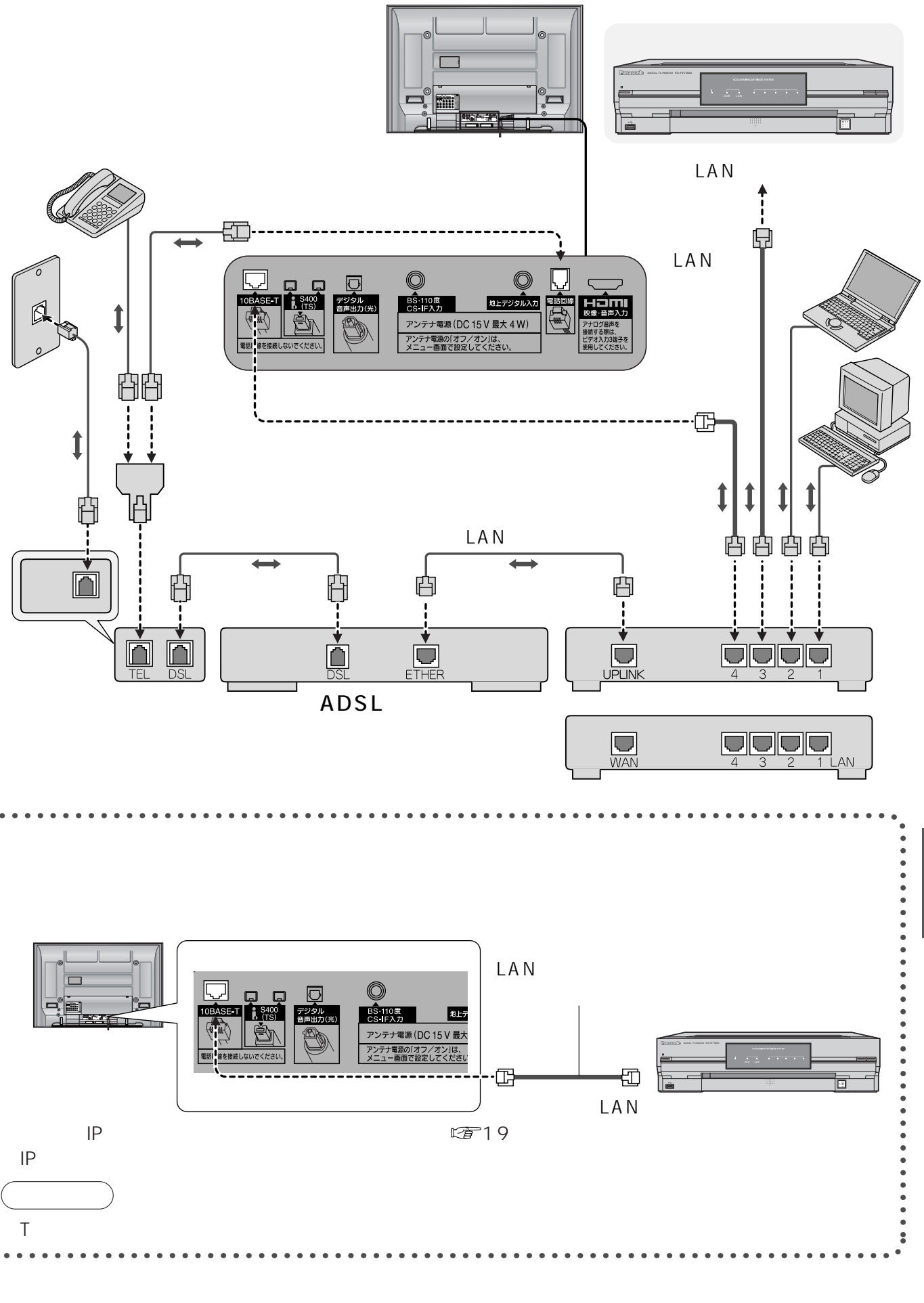

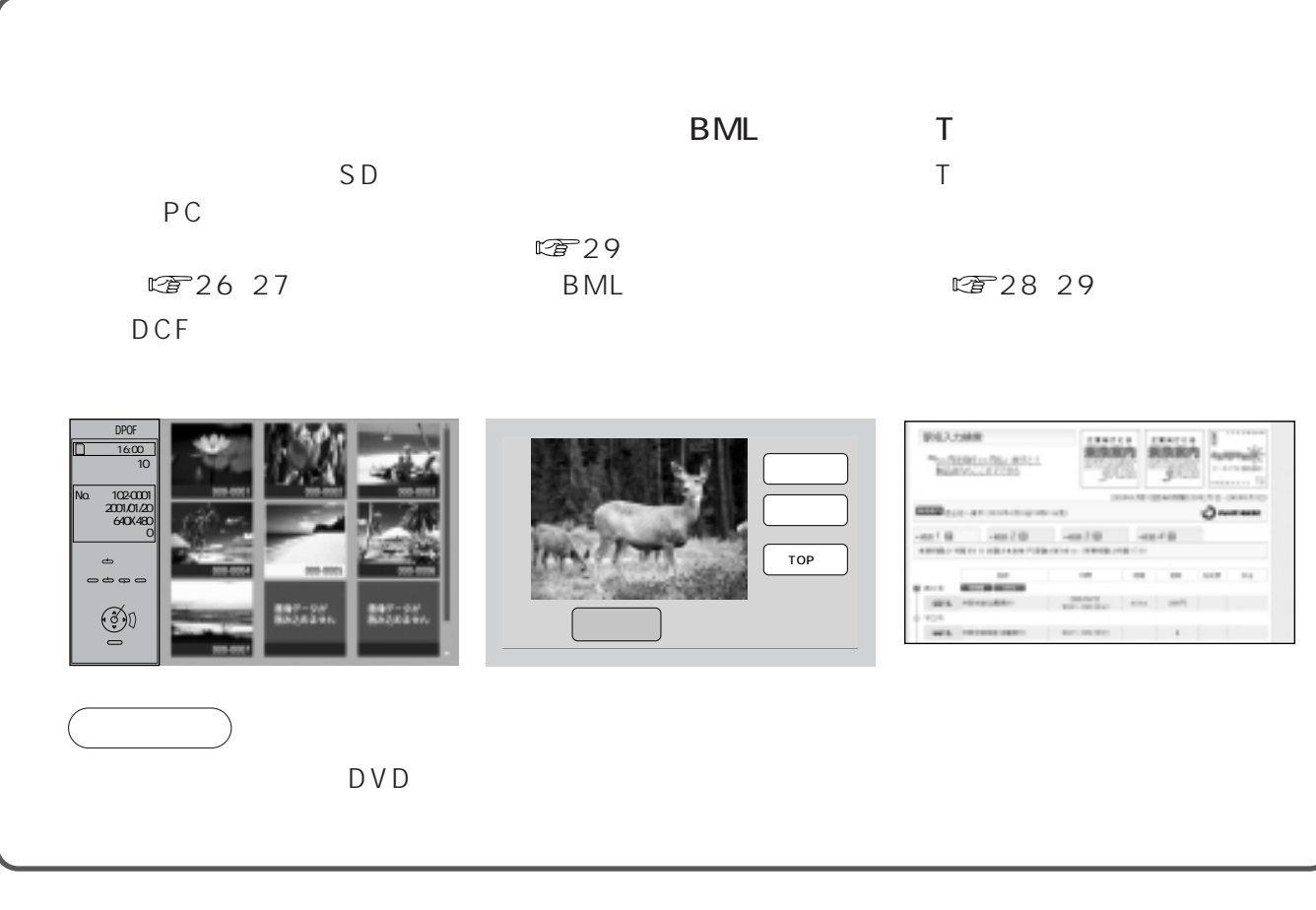

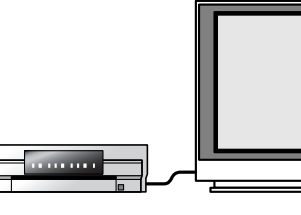

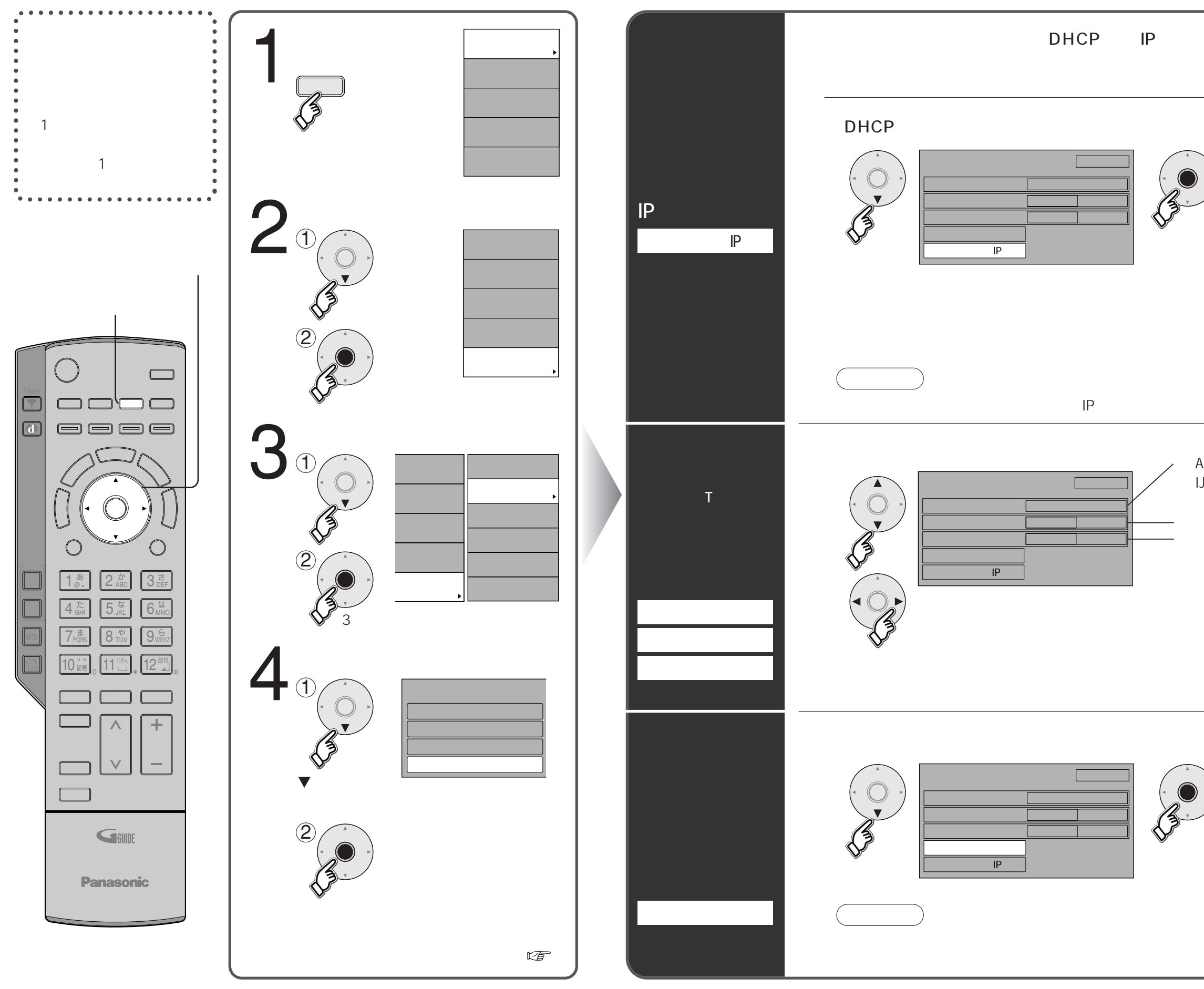

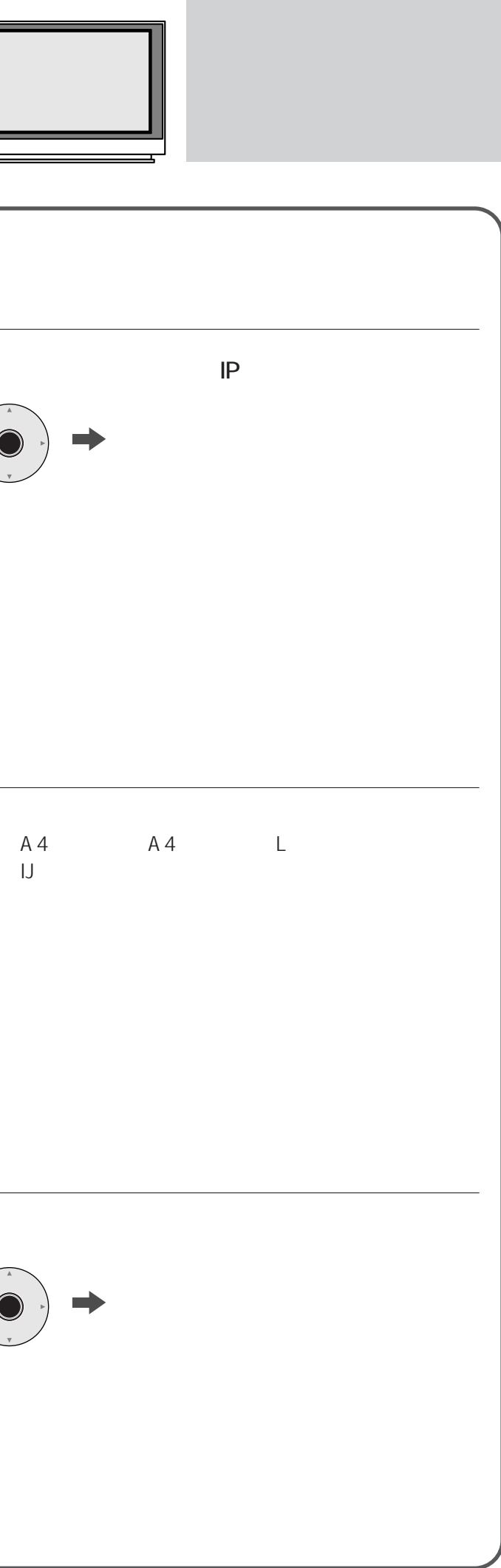

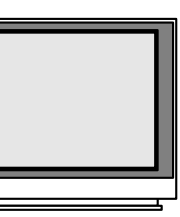

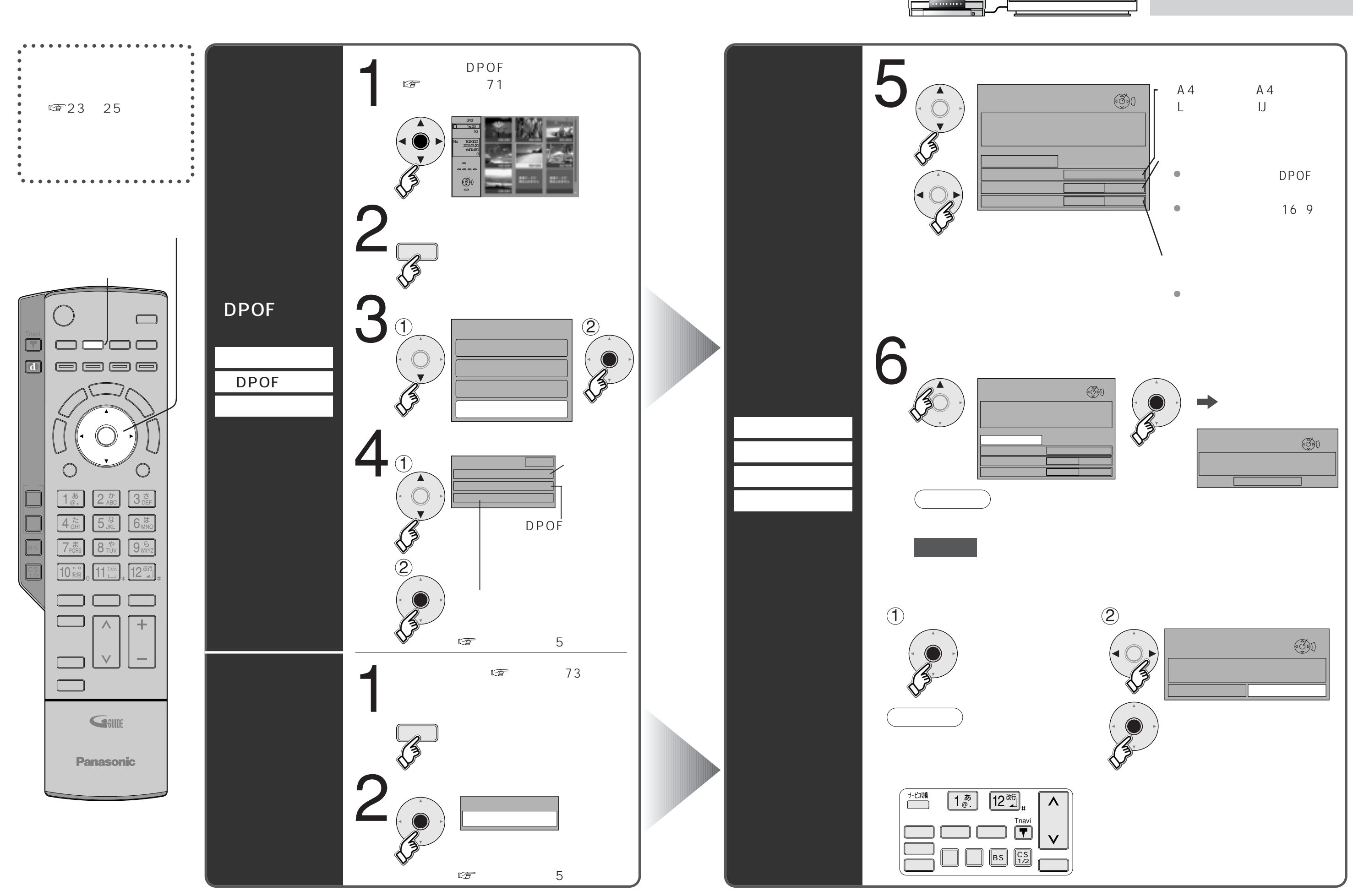

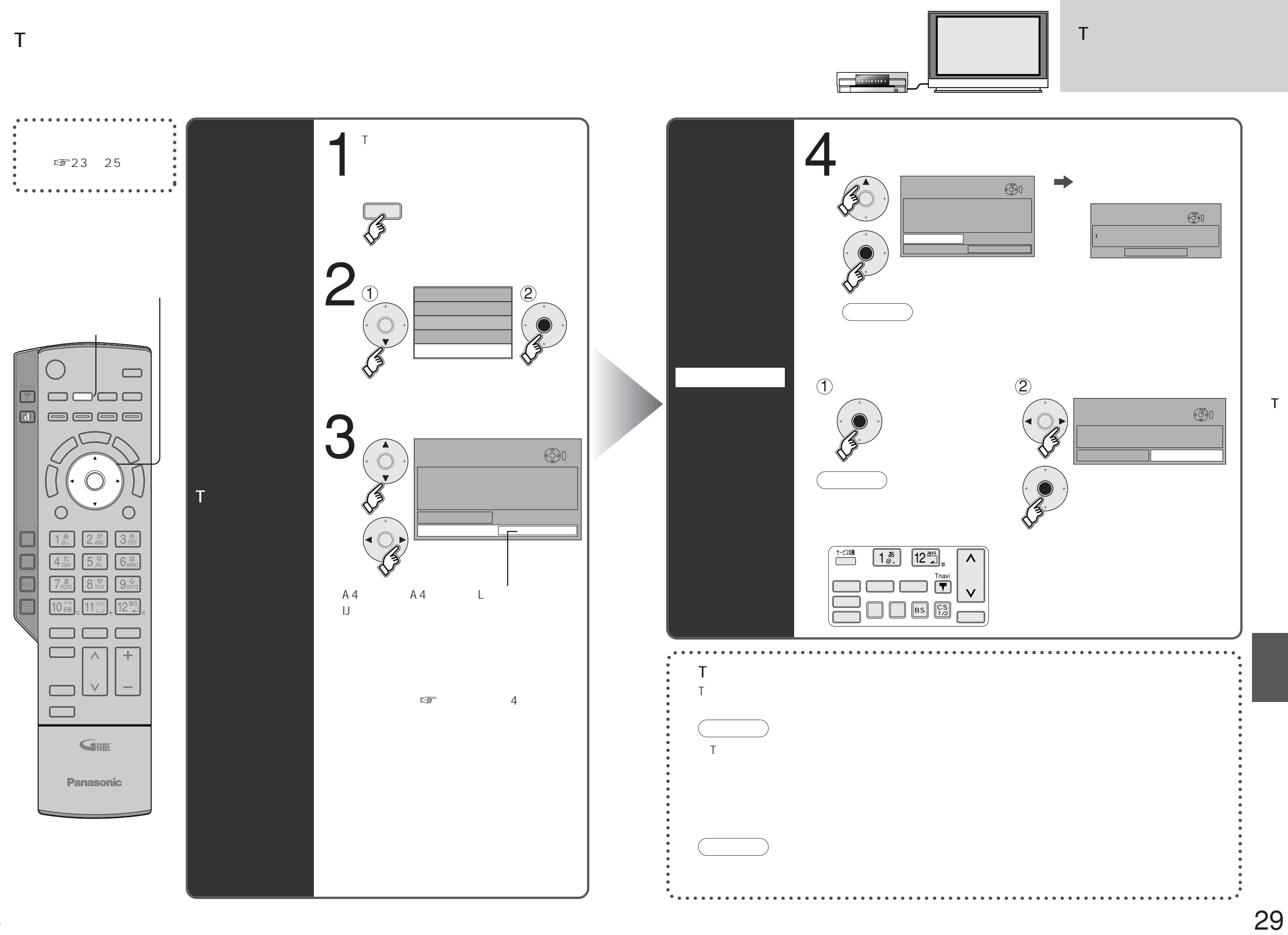

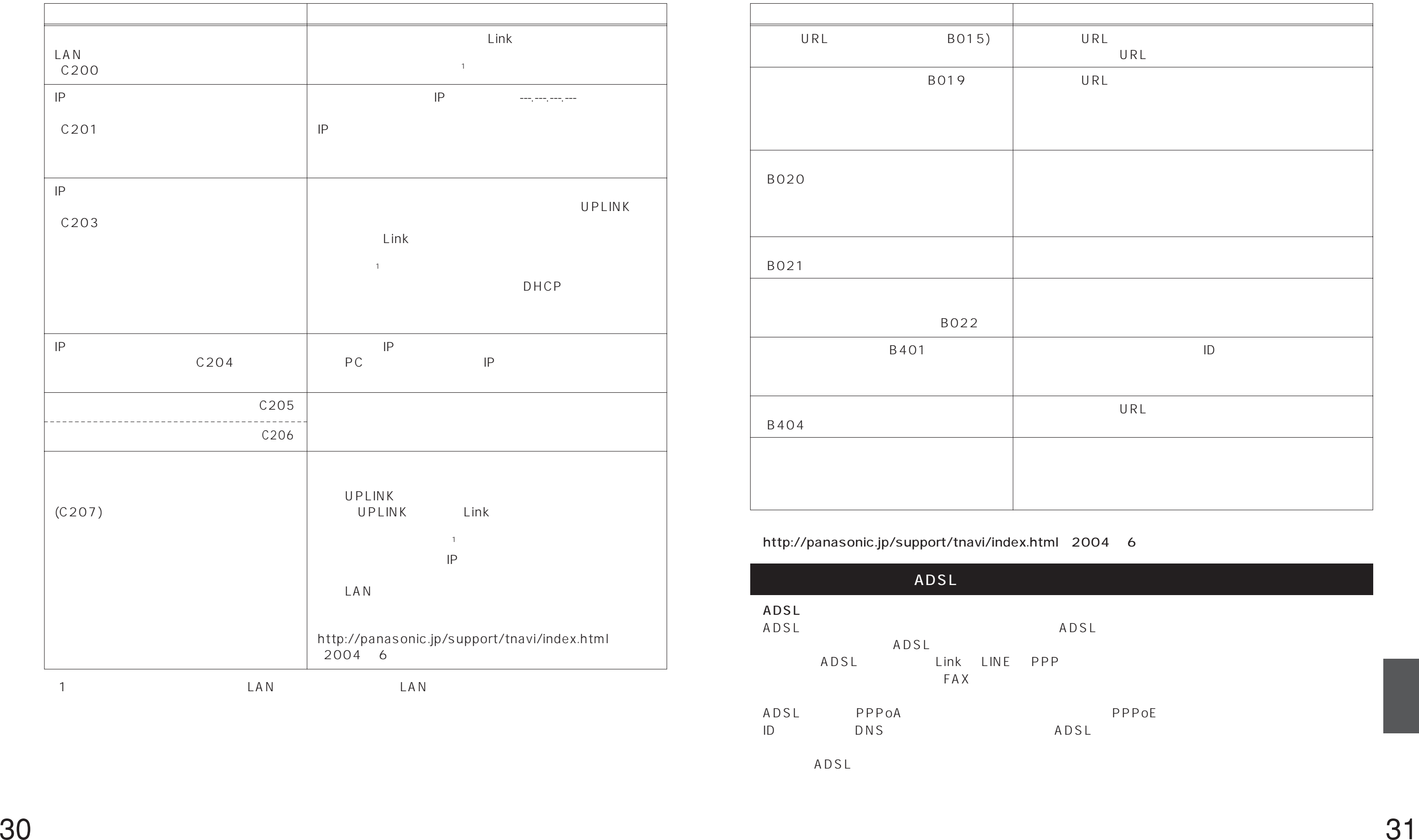

1 LAN LAN LAN

Tナビ接続やデータ放送からお好みページを使った場合に表示されることがあります。

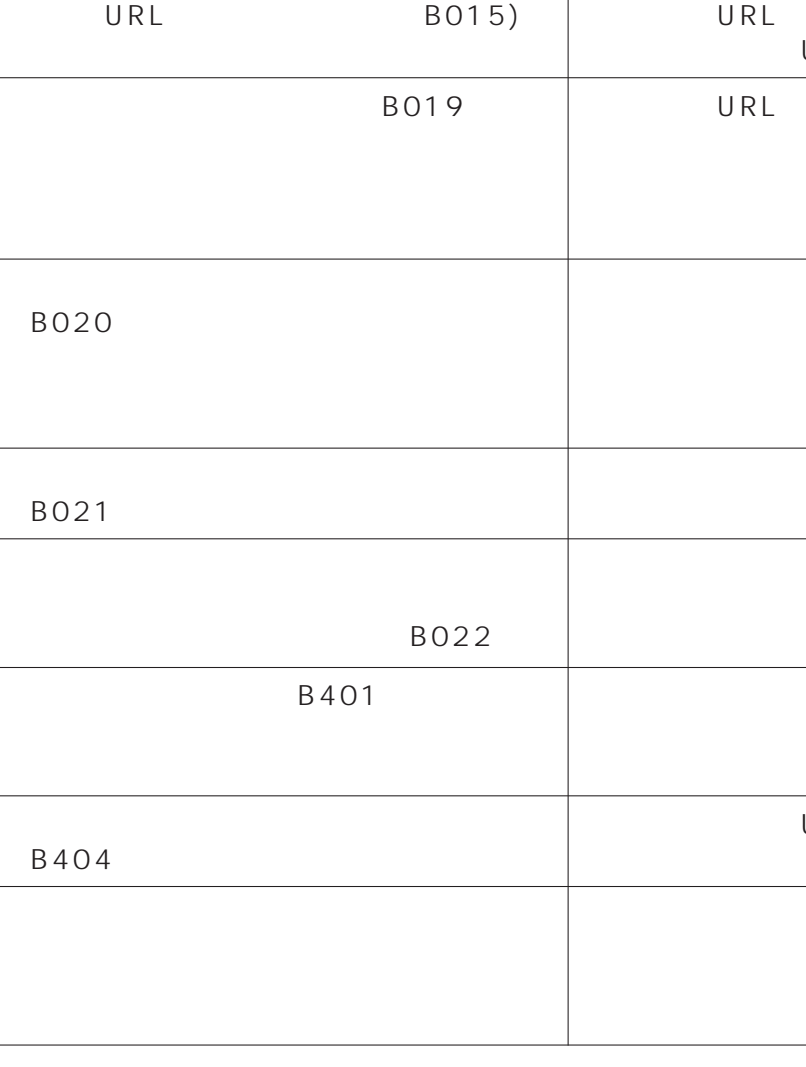

### http://panasonic.jp/support/tnavi/index.html 2004 6

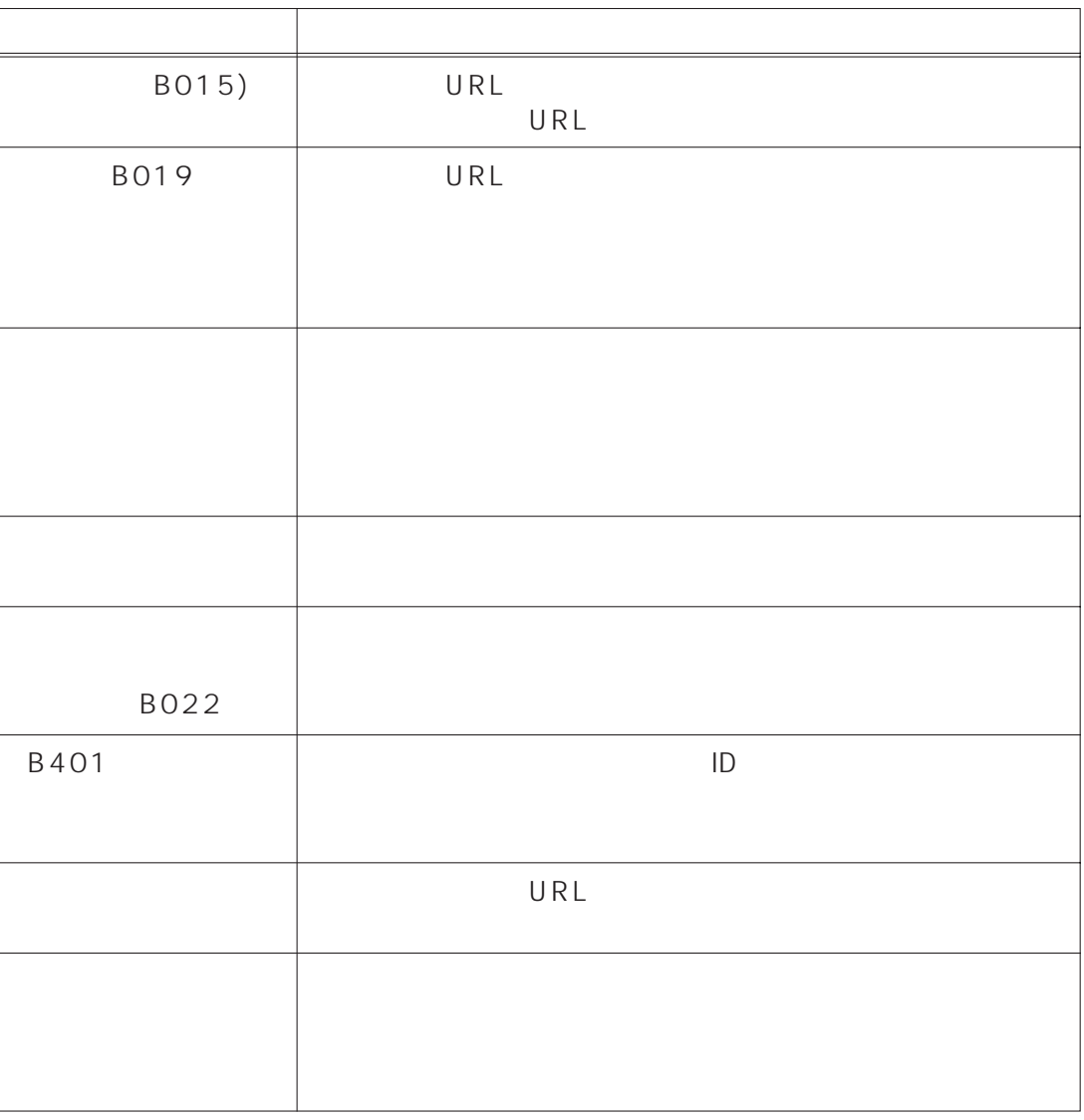

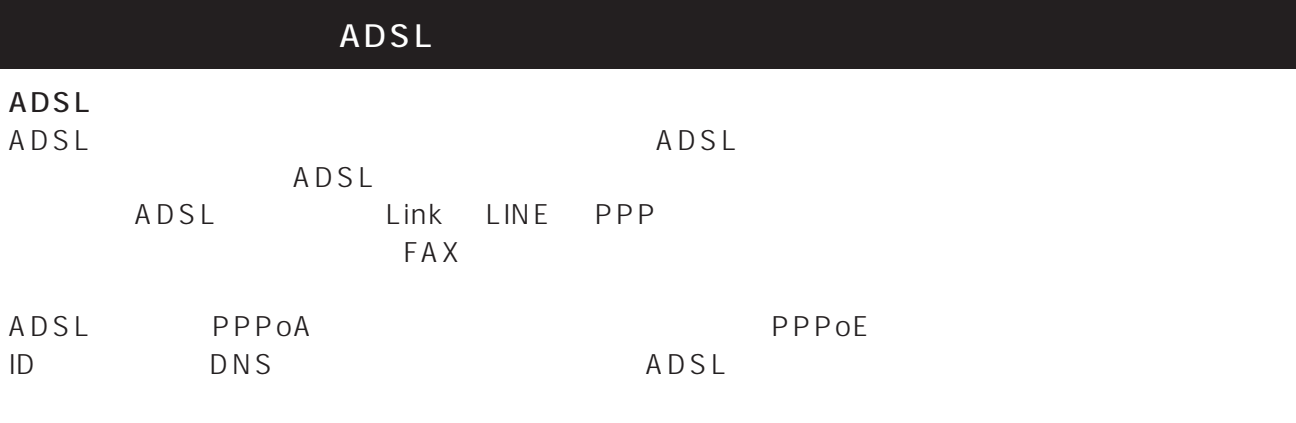

ADSL

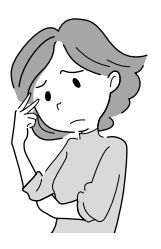

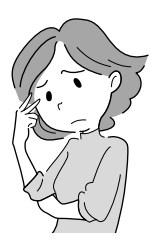

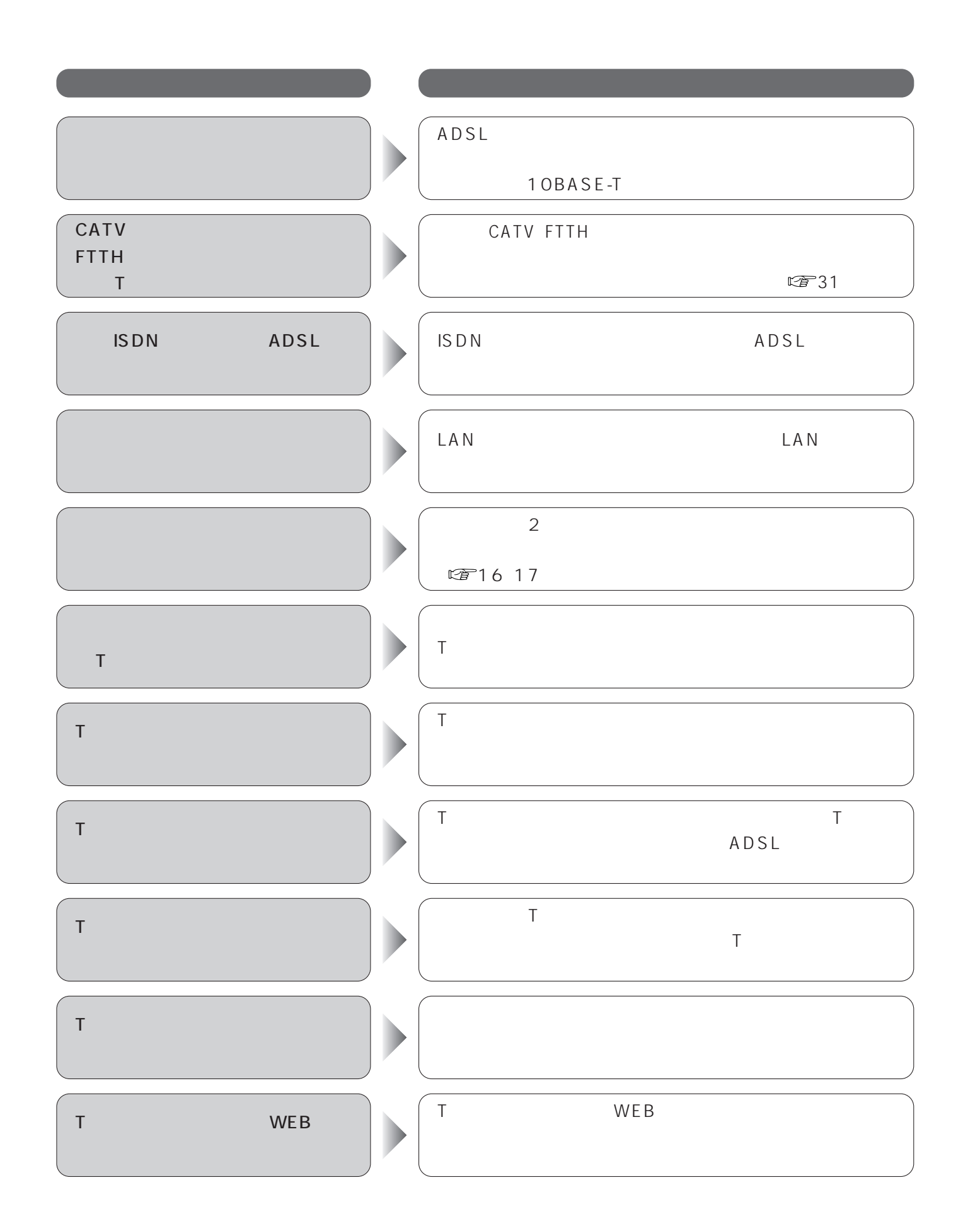

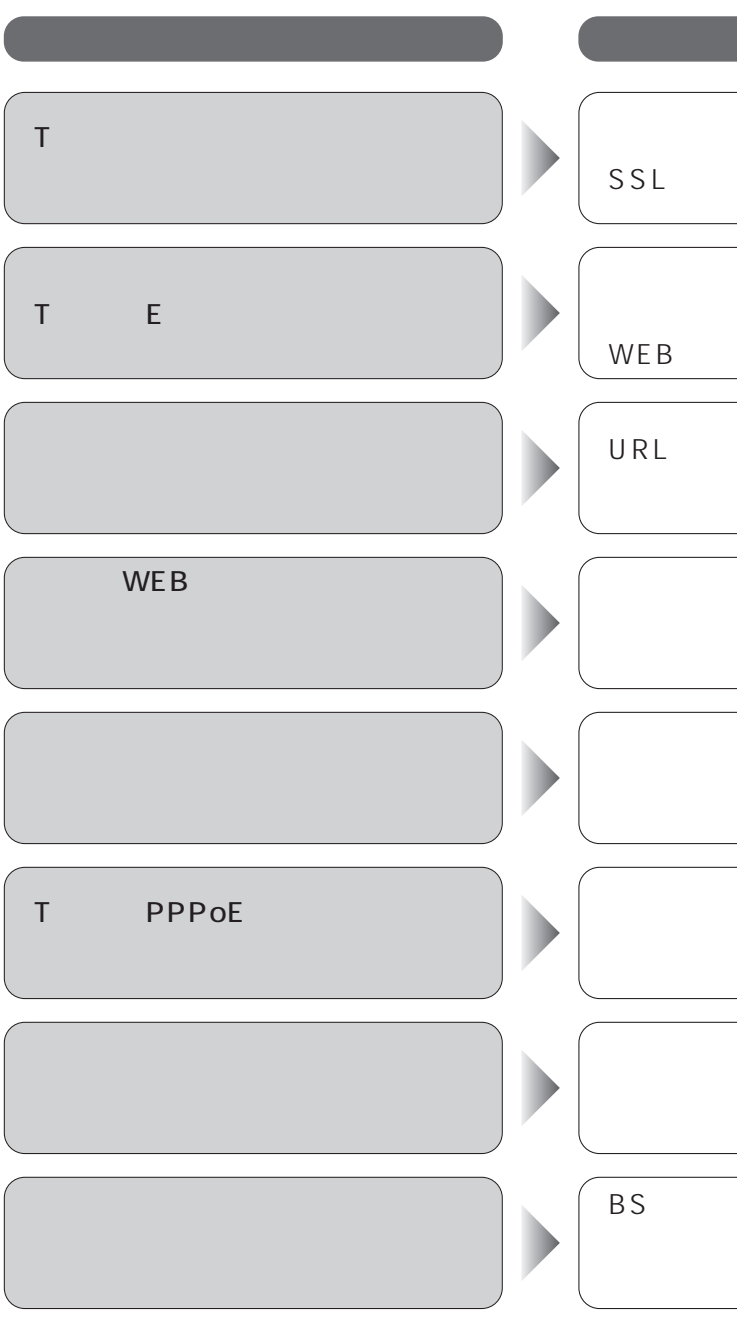

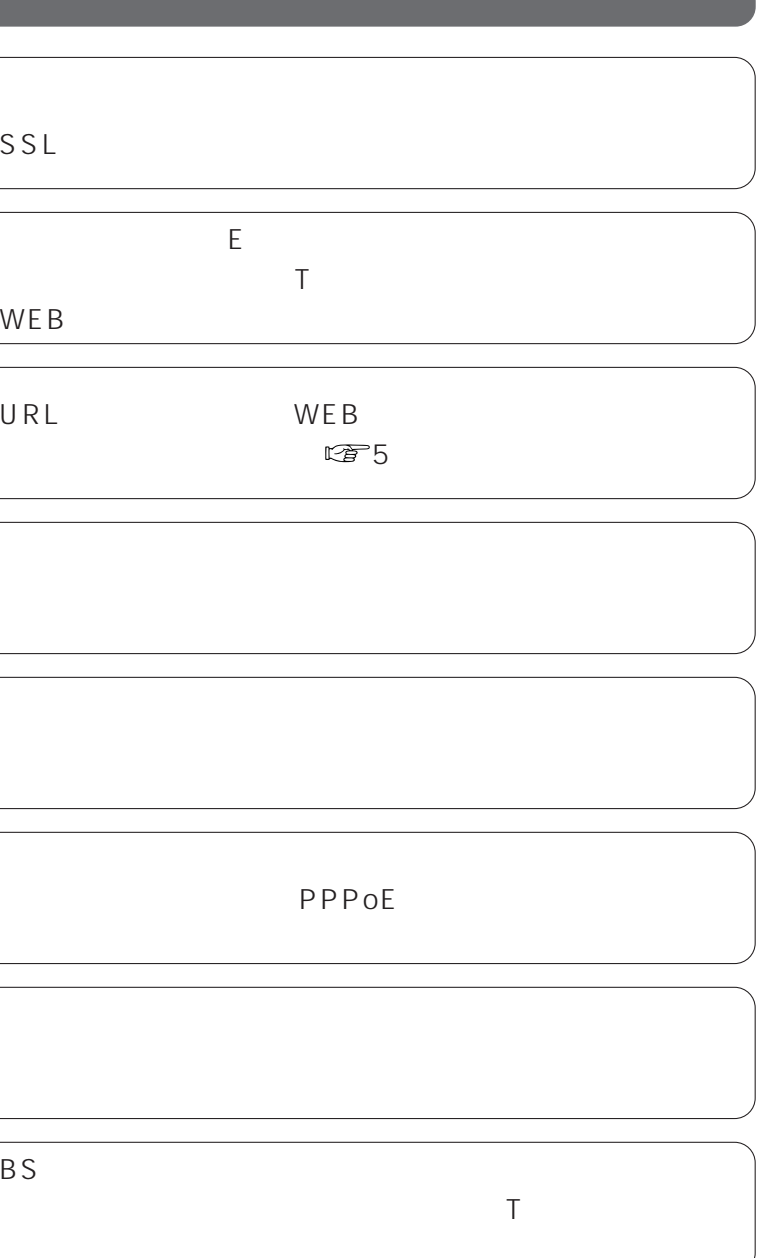

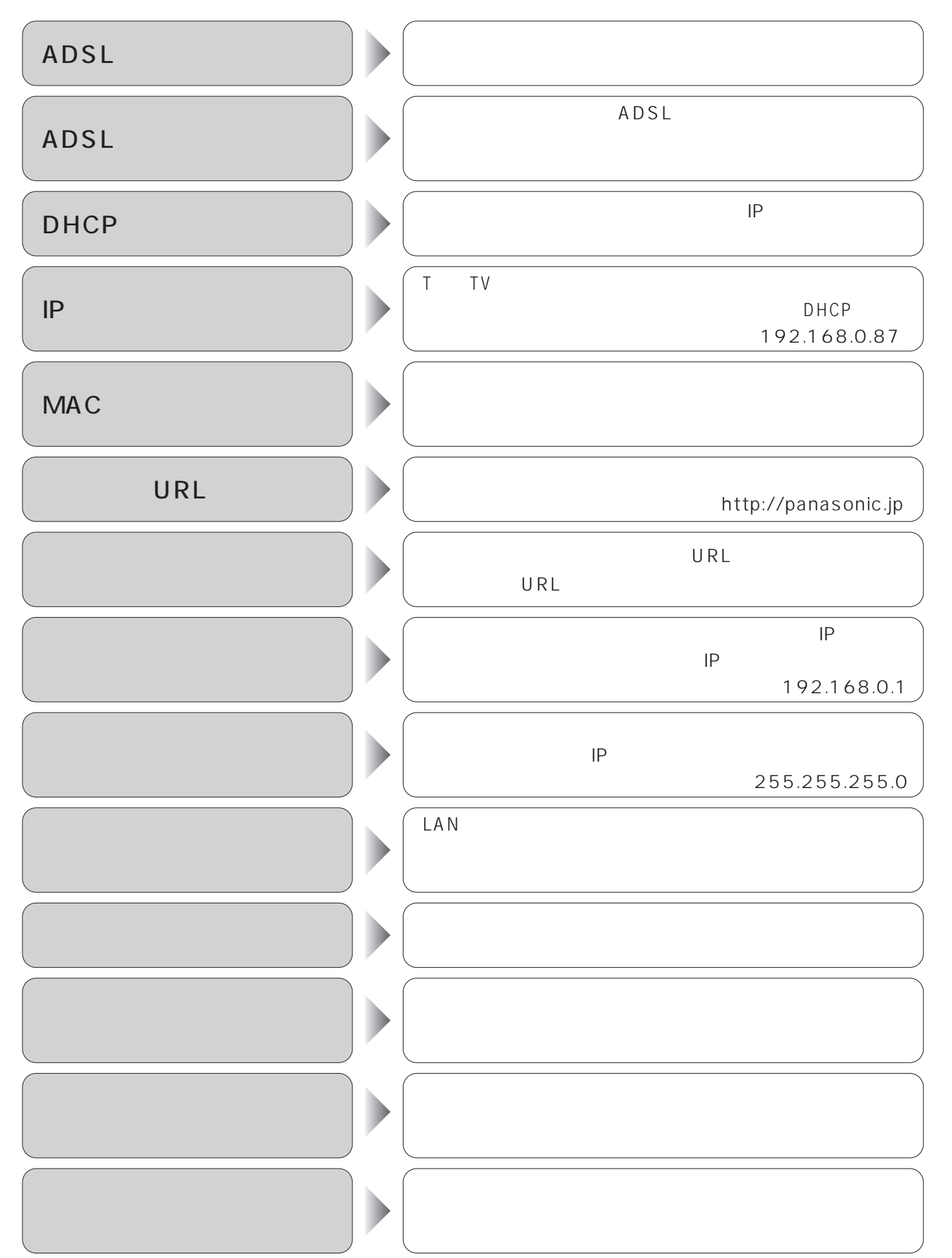

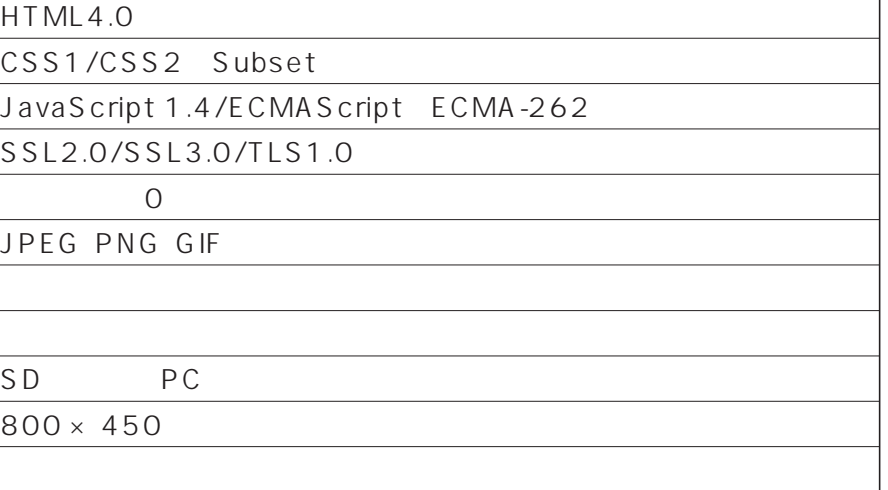

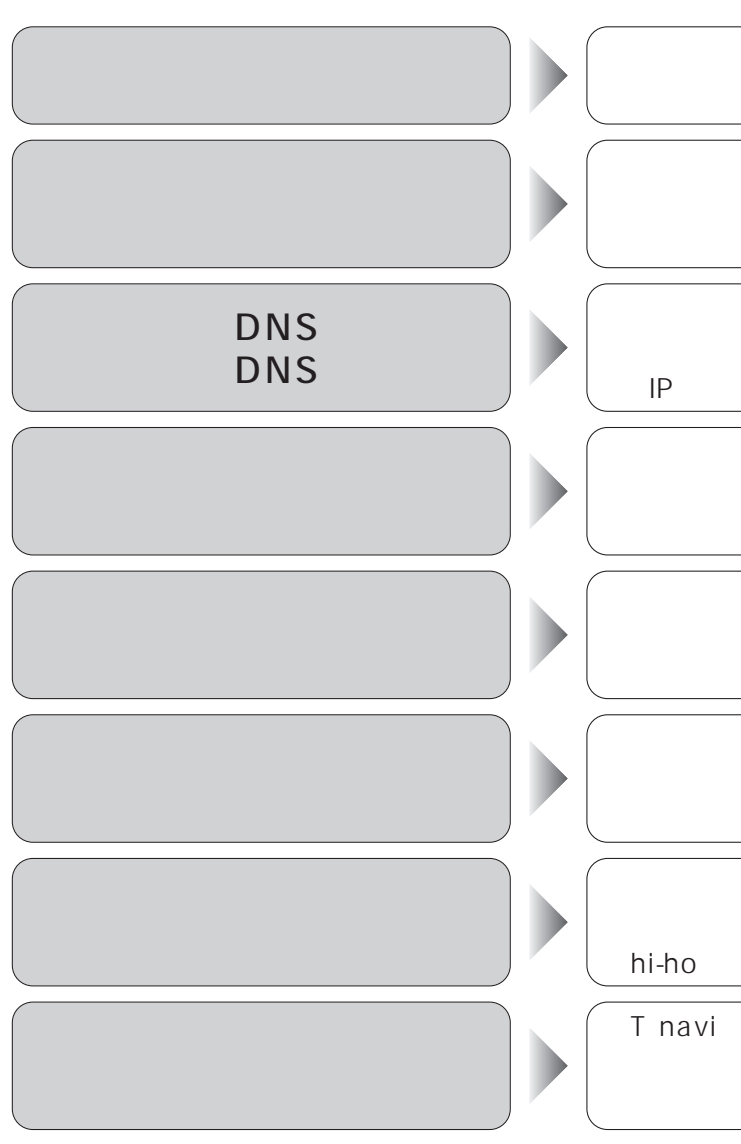

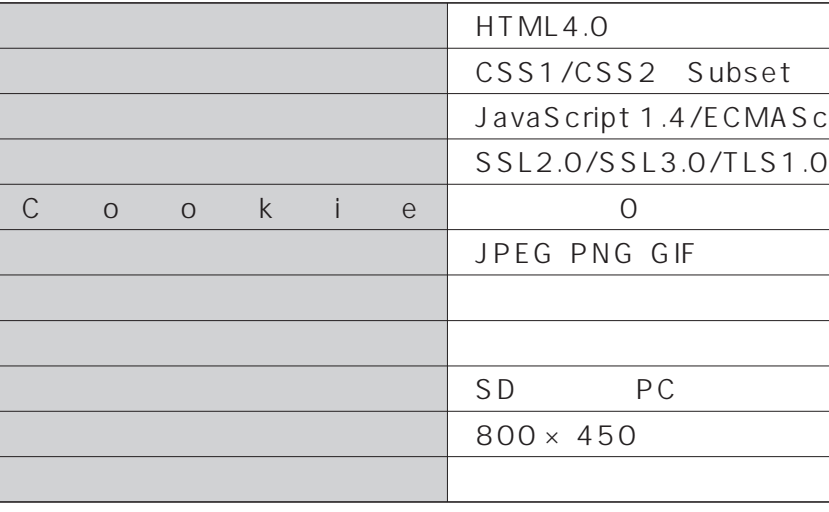

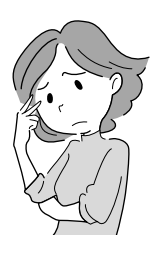

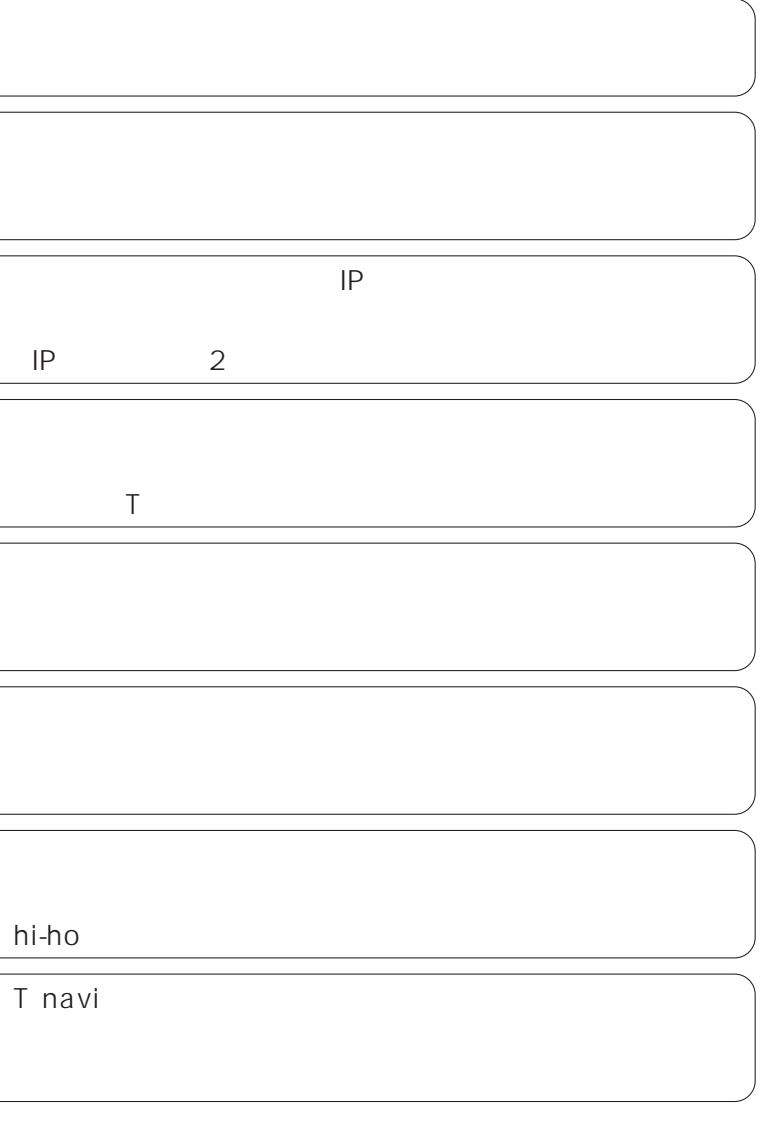